#### Georgia Tech

CREATING THE NEXT

# **2019 Financial Summit**

Thursday, October 10, 2019 8:30am to 12:30pm GTRI Conference Center

### Welcome

#### **Carol Gibson** Institute Controller and Chief Accounting Officer

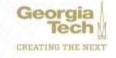

# Agenda

| Торіс                                         | Presenter(s)                      |  |  |  |  |  |  |
|-----------------------------------------------|-----------------------------------|--|--|--|--|--|--|
| Administration and Finance Updates            | Jim Fortner                       |  |  |  |  |  |  |
| Institute Strategic Plan                      | Frank Neville                     |  |  |  |  |  |  |
| Ethics at Georgia Tech                        | Aisha Oliver-Staley               |  |  |  |  |  |  |
| Campus Guidance Project/Workday Policy Review | Amy Herron                        |  |  |  |  |  |  |
| OneUSG Connect Update                         | Greg Phillips                     |  |  |  |  |  |  |
| BREAK (20 mins)                               |                                   |  |  |  |  |  |  |
| Payroll Update                                | Zach Rogers & Kedrich Claiborne   |  |  |  |  |  |  |
| Salary Planning & Distribution Update         | Terryl Barnes & Jonathon Jeffries |  |  |  |  |  |  |
| Grants Update                                 | J. Camp, S. Simpson & C. Belton   |  |  |  |  |  |  |
| Budget Update                                 | Jamie Fernandes & Isabel Lynch    |  |  |  |  |  |  |
| Business Assets Update                        | Frederick Trotter                 |  |  |  |  |  |  |
| Procurement & PCard Update                    | Ajay Patel                        |  |  |  |  |  |  |
| Supplier Accounts & Expenses Update           | Abbie Coker                       |  |  |  |  |  |  |
| 7 <sup>th</sup> INNING STRETCH (10 mins)      |                                   |  |  |  |  |  |  |
| Banking/FDM/Reporting Update                  | Carol Gibson                      |  |  |  |  |  |  |
| Workday Journals Update                       | Charlie Evans                     |  |  |  |  |  |  |
| Restricted Gifts Update                       | Lee Wates                         |  |  |  |  |  |  |
| Workday Tips, Tricks and Resources            | Nate Watkins                      |  |  |  |  |  |  |
| Questions                                     | Carol Gibson                      |  |  |  |  |  |  |

### **Administration & Finance Updates**

#### **Jim Fortner**

**Executive Vice President, Administration & Finance (Interim)** 

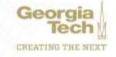

### **Strategic Initiatives**

#### **Frank Neville**

Senior Vice President, Strategic Initiatives & Chief of Staff Office of the President

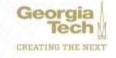

# Institute Strategic Plan Draft Process

An Interactive, Collaborative Approach

October 10, 2019

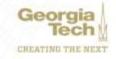

### **Process Overview**

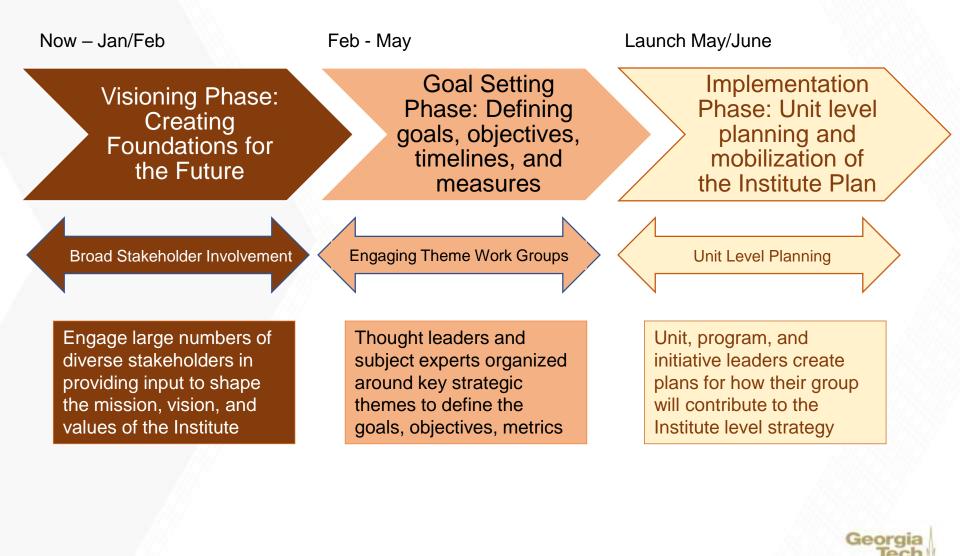

# **The Project Team**

 The Project Team will plan and perform all tactical activities including designing, communicating, scheduling, facilitating, documenting, synthesizing, analyzing, and presenting inputs from multiple stakeholders.

| Team Member            | Perspective                         |
|------------------------|-------------------------------------|
| Frank Neville          | Strategic Leadership                |
| Renee Kopkowski        | Institute Communications            |
| Sonia Alvarez-Robinson | Strategic Consulting                |
| Team Members           | GTSC                                |
| Laura Pusateri         | HR, Employee Engagement             |
| Sandi Bramblett        | Institutional Research and Planning |
| Robert Foy             | Institute Finance Strategy          |
| Loraine Phillips       | Academic Planning & Assessment      |
| JulieAnne Williamson/  |                                     |
| Drew Cutright          | EVP Administration and Finance      |
| Jennifer Herazy        | Office of the Provost               |
| Olivia Watkins         | Institute Relations                 |
| Keith McBride          | Research, GTRI                      |
|                        |                                     |

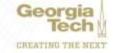

# The Conversations: Appreciative Inquiry

#### What is it?

- Focuses on "what is working", "has gone well", and "does not need fixed"
- Harnesses the untapped creative energies by redirecting the attention away from problem solving and towards stories of success
- Create change by paying attention to what you want rather than paying attention to problems
- "Taps into the river of positive possibilities"

#### How will we use it?

Engaging a broad group of internal and external stakeholders in:

- Appreciating and valuing the best of "what is"
- Envisioning "what might be"
- Dialoguing "what should be"
- Innovating "what will be"
- Capture and share success stories within the that are embedded with excitement, creativity, and pride

"By paying attention to what is wrong, inadequate, or not good enough, we emphasize and amplify them by creating a language of deficit that permeates our thoughts and our words."

- Cooperrider and Srivasta (1987) "Appreciative Inquiry into Organizational Life"

# **Gathering Input: Big Stakeholder View**

#### **In-Person Engagement**

Based on stakeholder nuances, we will engage them through:

- Existing forums, meetings, events
- Large group collaborative design experiences
- Focus groups

In Person

- Interviews

#### **Virtual/Online Engagement**

To increase access, participation, involvement, and online dialogue, we will also engage stakeholders using methods such as:

- Crowdsourcing
- Webinars
- Social media

Input from various engagement methods will be synthesized and analyzed

Online

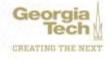

### Phase 1: Drafting Our Mission, Vision, Values and Strategic Themes for the Future

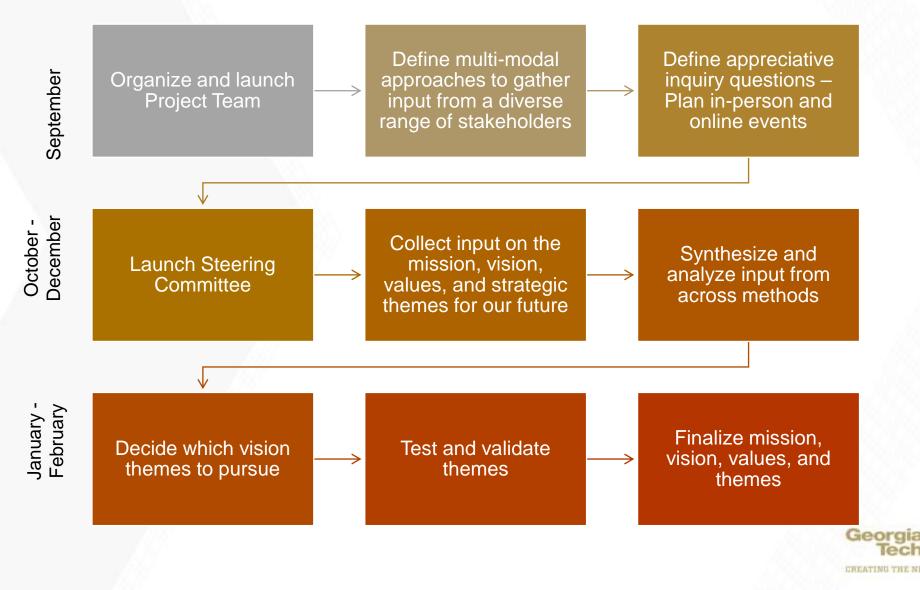

### **Steering Committee Representatives**

- Chairs Deans Alavi and McLaughlin
- Faculty (instructional)
- Faculty (research)
- Faculty Executive Board
- Students (undergraduate)
- Students (graduate)
- Administration (academic)
- Administration (finance and admin)
- Administration (research and economic development)
- Administration (other)
- Staff Council
- Alumni
- Affiliates

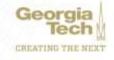

# **Stakeholders to Engage in Phase One**

- Students
- Faculty
- Staff
- Alumni
- Families
- Employers
- Corporations
- Research partners
- Donors
- Elected officials
- USG
- Start-up/entrepreneur community
- Atlanta community

- Georgia rural community
- Sponsors
- Global campuses
- Global partners
- Others...

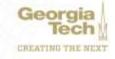

# Phase Two (Spring 2020)

- Build cross-functional working groups for each strategic theme; each working group will include 15-25 subject matter experts, stakeholders, etc.
- Working groups will devise proposed goals and metrics
- Steering committee will provide guidance and ensure consistency among working groups
- Final plan will include specific goals and metrics for each theme

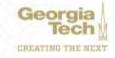

# Ethics at Georgia Tech ETH1CS FIRST

#### **Aisha Oliver-Staley**

Chief Ethics and Compliance Officer and Deputy General Counsel

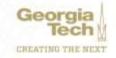

# ETHICS FIRST

# **Code of Ethics**

- Abstain from inappropriate activities that may affect the conscientious performance of our duties or that result in illicit personal gain.
- Refuse to accept, for ourselves or our families, any favors, gifts, or privileges that might be construed by reasonable persons as influencing the performance of our assigned Institute duties.
- Behave in a manner consistent with our institutional values.
- Make no unauthorized commitments on behalf of the Institute.
- Report violations of the Georgia Tech Code of Ethics through appropriate channels.

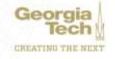

# ETHICS FIRST

# Ethics Awareness Week

November 11-15, 2019

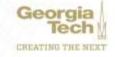

### Campus Guidance Project & Workday Policy Review

#### **Amy Herron** Associate Controller

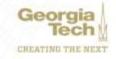

# **Guiding Principles for Policy Review**

- Remove "procedures" from policies
- Remove "branding" of systems, companies, etc.
- Remove telephone, fax and email addresses where possible
- Link to Websites
  - Institute
  - University System of Georgia (USG)
  - State Accounting Office (SAO)
  - Governmental

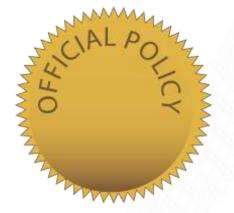

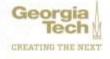

### **Campus Guidance Project – Policy Review**

- Where are we?
  - Met with Policy Steering Committee in April
  - Submitted changes requested by committee in July
  - Updating policies based on September discussion with Institute Policy Manager (i.e. correct template, lead sheet, etc.)
  - Posted for public comment for 10 days on policy library website
  - Reviewed by President's Cabinet
  - Awaiting feedback from USG on three policies
- Publication
  - As soon as possible after policy manager/committee review is complete

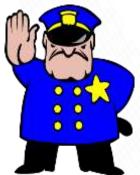

# **Workday Financials - Policy Review**

- Where are we?
  - Submitting policy changes to Institute Policy Manager in September and October
    - Complete Budgets, Business Assets, Payables and Procurement
    - Pending Controller's Office and Grants
  - Institute Policy Manager reviewing to determine if presentation to Steering Committee is necessary
  - Then we will know next steps
- Publication
  - As soon as possible after policy manager/committee review is complete

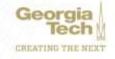

# **Allowable Cost Matrix**

- Where are we?
  - Under review by Institute Controller & Associate Controller
- Publication
  - Target End of October

|                                                                                                    |                                                                                      |                                                                          |                                                  |                                                                                      | BEORG                                                                            |                                                                                    | ible Cos                                                                          |                                                                                    | NOLOG                                                  |                                      |                                                           |                                                                                               |                                                                                   |                                                                                            |                                                                                       |                                                                                 |
|----------------------------------------------------------------------------------------------------|--------------------------------------------------------------------------------------|--------------------------------------------------------------------------|--------------------------------------------------|--------------------------------------------------------------------------------------|----------------------------------------------------------------------------------|------------------------------------------------------------------------------------|-----------------------------------------------------------------------------------|------------------------------------------------------------------------------------|--------------------------------------------------------|--------------------------------------|-----------------------------------------------------------|-----------------------------------------------------------------------------------------------|-----------------------------------------------------------------------------------|--------------------------------------------------------------------------------------------|---------------------------------------------------------------------------------------|---------------------------------------------------------------------------------|
| TYPE OF EXPENSE                                                                                                    | SEELOPS<br>STATE<br>APPROP<br>FUND CODES<br>10110, 11025<br>and 11041                | SEALCRS<br>IND COST<br>RECOVERY<br>FUND COSES<br>19015, may<br>and 11005 | SERUPS<br>TECHNOLGY<br>FEE<br>FUND CODE<br>10018 | GENLOPS<br>TUTION<br>PUND CODE<br>16530                                              | GENERAL<br>OTHER<br>GENERAL<br>FUND CODES<br>SOLUTION                            | AUX SVES<br>OPERATING<br>RUND CODES<br>12xxx                                       | STUDENT<br>ACTIVITIES<br>FUND CODES<br>Taxes                                      | 51.1950F.20)<br>FUND CODES<br>14590, 14217,<br>14220                               | DEPT SALES<br>& SERVICES<br>DSS<br>NUMB CODES<br>Takes | UNEXP<br>PLANT<br>FUND CODE<br>BOORD | AUX.SVC3<br>RENEWAL &<br>REPLCINIT<br>FUND CODES<br>STURN | AGENCY.<br>FUND CODES<br>Same                                                                 | SPONSORED.<br>FUND CODES<br>Augus - Zanas                                         | COST SHARE<br>Program Code<br>ends to 29*                                                  | GIF<br>Nuc-SINI<br>projects have V<br>to T is 6h digit<br>& 'GIF' is<br>project detai | BSCH COBP<br>GTRC<br>Project ID Ras<br>stass code<br>between G4000<br>and G4000 |
| (novel of Errompshyses - Reindonrsable<br>Expenses<br>bagggage feen & handling, linen, laundry,<br>oogy warricks, etc]<br>Travel Palay C 3 -<br>Tau/Web asing/Econ.pdet/Leidanmen-<br>han/Web asing/Econ.pdet/Leidanmen-<br>han/Web asing/Econ.pdet/Leidanmen | VE3                                                                                  | YES                                                                      | 110                                              | YES                                                                                  | YES                                                                              | YES                                                                                | YES                                                                               | YES                                                                                | VES                                                    | NO                                   | 10                                                        | NO<br>Travel is crity<br>absect or agency<br>funds for<br>approved etaclerit<br>related train | Only if allowed by<br>Grant Prigram                                               | Only Fallowed by<br>Grant/Prgm                                                             | Only I allowed by<br>OTF Fund<br>Pag was GT AP                                        | Only If abused by<br>GTRC Fanil<br>Payvia GT AP                                 |
| ravel of ErrgRóyees - Airlars - Basilvess<br>Saus<br>Travel Policy 6.6<br>fz. (verse zolicylitizes satisch atlaftasions)<br>identific travisorfalion                                                                                                    | VE2<br>Must meet<br>exception<br>gootelmes haled in<br>Air Transportation<br>politip |                                                                          | NO                                               | YES<br>Matmeet<br>ecorption<br>publicles lated in<br>Air Transponation<br>pality     | YES<br>Must may<br>exception<br>problems total in<br>Ar Transportation<br>policy | VES<br>Matrawit<br>ecopter<br>gotores total v<br>Ar Transpositor<br>pelicy         | YES<br>Must reset<br>ecceptor<br>provines toled in<br>Ar Transportion<br>policy   | YES<br>Must meet<br>exception<br>ganatives intent in<br>At Transportion<br>policy  | NG.                                                    | NO                                   | NO                                                        | NO                                                                                            | YES<br>Must meet ecceptory<br>guidelines haved in<br>Air Transportation<br>policy | VES<br>Must meet acceptor<br>guitelines hated in<br>Air Transporation<br>golicy            | Only It allowed by<br>GTF Fund<br>Pay via GT AP                                       | MO                                                                              |
| ravel of Employees - Airtare - First Clans.<br>Tuver Policy & 6<br>de Jewer of other gatert estatosmets-<br>sancetan transportation                                                                                                    | VES<br>Must meet<br>anoption<br>goodenics toget in<br>Air Transportion<br>policy     |                                                                          | 140                                              | YES<br>Must rovet<br>exception<br>guidethes taked in<br>Air Transportation<br>policy | YES<br>West coef<br>exception<br>proteines toxet in<br>Ar Transportune<br>policy | YES<br>Matroeet<br>exception<br>palatings laked in<br>Air Transportation<br>pelicy | YES<br>Must ower<br>axieption<br>gedelines toled in<br>Ar Transporation<br>policy | YES<br>Mucroset<br>sception<br>purodines talact in<br>Air Transportition<br>policy | 1.1995                                                 | NO                                   | 140                                                       | NO                                                                                            | 1ES<br>Must next scoppion<br>galielines listed in<br>Air Transportation<br>policy | Only Palawed by<br>Onwell*gram<br>Must follow<br>seattations in Air<br>Thamponation policy | Only Fallowed by<br>OTF Fund<br>Pag via OT AP                                         | NO                                                                              |
| ravel of Employees - Artises Memberships<br>Invel Paloy 1.9 -<br>ty ivee poloyitrary prech studiusinest-<br>terosimocelaneous-travel-expenses                                                                                                    | NO                                                                                   | NC                                                                       | ND                                               | ND                                                                                   | NO                                                                               | NO                                                                                 | ND                                                                                | ND                                                                                 | ND                                                     | 90                                   | NO                                                        | ND                                                                                            | NO                                                                                | NO                                                                                         | Only 7 allowed by<br>STF Fund<br>Pay via GTP                                          | Dris Takwer By<br>GTRE Fund<br>Pay via GTRC                                     |

### **OneUSG Connect**

#### **Greg Phillips** Senior Director, Enterprise Resource Planning

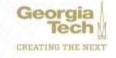

# **OneUSG Connect**

#### MODULES

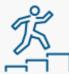

Careers

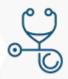

Benefits

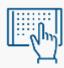

Self-Service

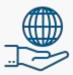

Global

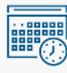

Time & Labor / Absence Management

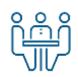

(\$)

Workforce Administration

Payroll

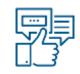

 $(\cap)$ 

System Approvals

ADDITIONAL CHANGES

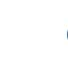

Security Changes

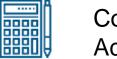

Commitment Accounting 0 **↑** 1 **→** 0 **↑** 1 **→** 0 **↓ →** 0

Business Process Changes

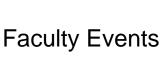

**Policy Updates** 

Shared Services for Tier 1 Support

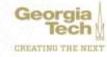

Time Clocks

# **OneUSG Connect Timeline**

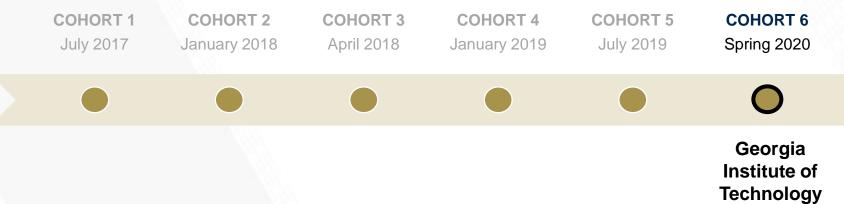

Geor

# Extended timeline provides additional time to plan for deployment

- Testing
- Establishing security roles
- Troubleshooting approval workflows
- Refining and deploying training

# **Deployment Considerations**

- Biweekly employees will begin recording time in OneUSG Connect March 22, 2020
- The Careers module, an Applicant Tracking System (ATS) for competitive openings, will be implemented in phases
- Recruitment transition details (for staff, Tech Temp, and Faculty/Student pilot populations) and Hiring Blackout period (for all employees) are being revised in light of extended timeline

Transition to Careers

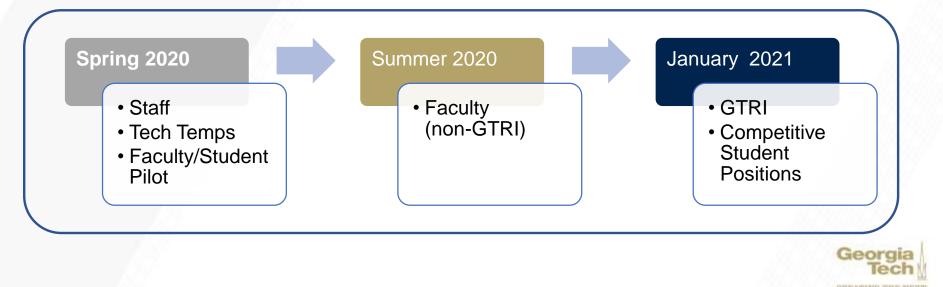

# **Updated Timeline**

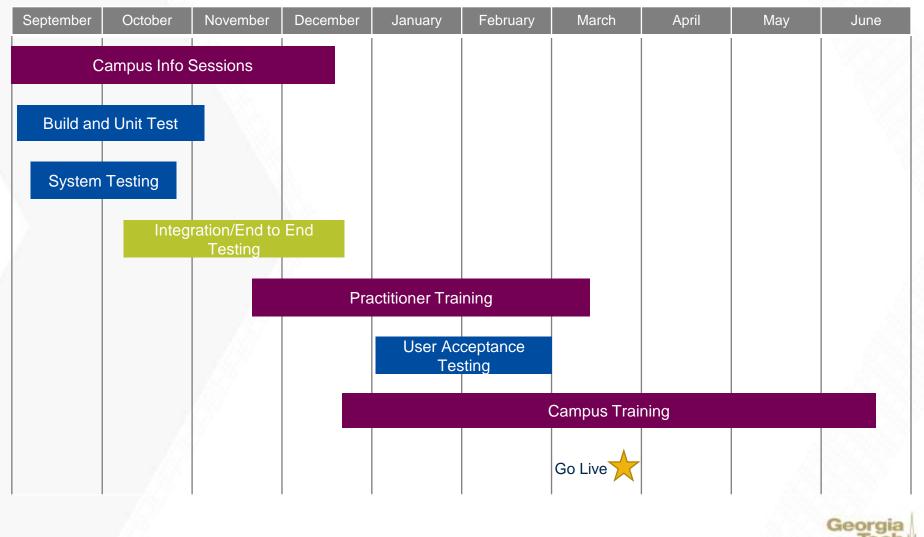

CREATING THE NEXT

# **How to Prepare for OneUSG Connect**

| Timeframe                  | Recommended Action                                                                                                    |
|----------------------------|----------------------------------------------------------------------------------------------------|
| Now (Ongoing)              | <ul> <li>Visit project website: transformation.gatech.edu/hcm-resources         <ul> <li>View recorded webinars</li> <li>Manager Self-Service</li> <li>Employee Self-Service</li> <li>Timekeeping and Payroll</li> <li>Review video on Position Management</li> </ul> </li> </ul> |
| Now - December             | Attend Campus Info Sessions and Special Topic Webinars                                                                                                    |
| Now - Spring 2020          | Review connecTECH newsletters                                                                                                    |
| Now - Spring 2020          | Reach out to your <u>change agent</u>                                                                                                    |
| Late Fall - Spring<br>2020 | <ul> <li>Attend training         <ul> <li>Initial training sessions focus on policy and process changes</li> <li>System training will be conducted in Spring 2020</li> </ul> </li> </ul>                                                                                          |

Questions or Comments? Email: <a href="mailto:erp.readiness@gatech.edu">erp.readiness@gatech.edu</a>

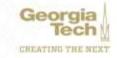

### BREAK 20 minutes

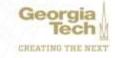

# **Payroll Update**

#### Zach Rogers Director, Payroll Operations

Kedrich Claiborne Assistant Director, Payroll

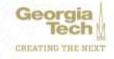

# **PAYROLL UPDATE**

### Agenda

- New Go Live Date for OneUSG
- Credit Union Voluntary Deduction End OneUSG Project
- Hiring Blackout Period OneUSG Project
- Biweekly Accruals Move OneUSG Project
- Important Dates OneUSG Cutover
- Calendar Year End Processing Dates

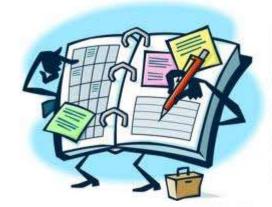

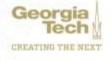

### **Payroll Update**

New Go Live Date - OneUSG

#### January 1, 2020 (Old Date) - April 1, 2020 (New Date)

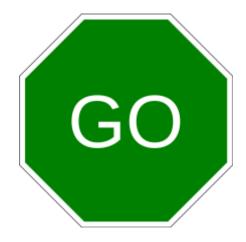

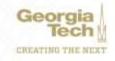

## **Payroll Update**

### **Credit Union Voluntary Deduction End – OneUSG**

An important element of OneUSG Connect standardization of deductions for employees

To align, GTHR will be ending the voluntary deduction for the Georgia United Credit Union

- Emails and Mailers to Impacted Employees went out Week of September 9th
- Deduction will Close October 18<sup>th</sup>
- Alternative is to Set Up Direct Deposit for the Credit Union

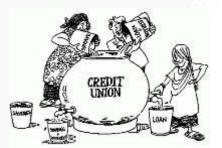

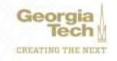

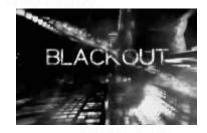

### Hiring Blackout Dates – OneUSG Project

As part of the transition to the OneUSG platform, there will need to be certain blackout dates for staff hiring

- December 13, 2019 at 5 PM Deadline to submit Taleo requisitions to Talent Acquisition (TA)
- December 20, 2019 at COB Deadline for TA to post all pending Taleo requisitions
- December 21, 2019 January 5, 2020 No new staff or Tech Temp posting (Please note: In effect, GT will be closed December 21st – 29th for Winter Break.)
- January 6, 2020 Careers accessible to campus for posting Staff and Tech Temp openings
- February 14, 2020 at 5 PM All open Taleo requisitions will be canceled by TA

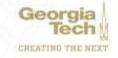

## **Payroll Update**

#### **Biweekly Accruals Move – OneUSG Project**

- Starting on 1/1/2020 Biweekly employees will no longer accrue sick and vacation leave by pay period (tentative)
- All employees will accrue leave monthly post 1<sup>st</sup> of the month
- Leave accrual based on FTE Percentage in HCM Job Data and years experience

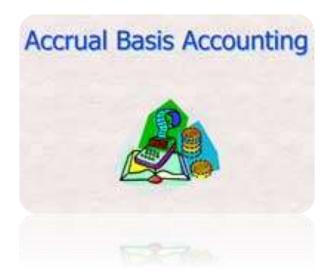

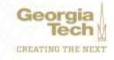

# **Payroll Update**

#### Important Dates – OneUSG Cutover

- Direct Deposit & Voluntary Deductions Turned Off 03/13/2020 (likely date) in Self Service
- Tech Time, Time Editor, and Kronos Shut Down 03/23/2020
- Last Date to Generate Paper Timesheets 2/24/2020 for future periods through 3/21/2020
- First Payroll on OneUSG PPE 04/4/2020 for Biweekly, Paid 4/10/2020
- First Monthly Payroll on OneUSG PPE 4/30/2020, Processed on 4/24/2020

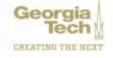

## **Payroll Update**

#### Important Dates – OneUSG Cutover

- 2020 Payroll Calendar is on the HR Website <u>hr.gatech.edu/payroll/paycheck</u>
- Time & Labor Info Sessions link to view recorded session at <u>https://www.youtube.com/embed/ZxVuYPJWsqY</u>
- <u>Transformation.gatech.edu</u>

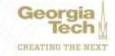

### **Payroll Update**

#### **Calendar Year End Processing- November**

- Monthly Payroll Process Date 11/2/2019
  - November PSFs by 11/8/2019
  - Approved Extra Comp or Special Payments by 11/20/2019
  - o Paid 11/29/2019
- Final Bi-weekly Payroll Process Date 11/18/2019
  - Bi-weekly period ending 11/16/2019
  - Time due by noon, 11/18/2019 (Monday)
  - Last Bi-weekly pay check is 11/22/2019

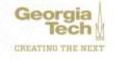

# **Payroll Update**

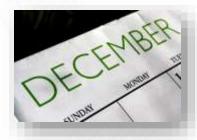

#### **Calendar Year End Processing- December**

- Monthly Payroll Process Date 12/18/2019
  - November PSFs by 12/4/2019
  - Approved Extra Comp or Special Payments by 12/13/2019
     Paid 12/31/2019
- Final Bi-weekly Payroll Process Date 12/16/2019
  - Bi-weekly period ending 12/14/2019
  - Time due by noon, 12/16/2019 (Monday)
  - Last Bi-weekly pay check is 12/20/2019

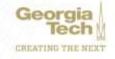

### **Payroll Updates**

#### **Calendar Year End Processing- Other Items**

- 360 Vacation Reminder
  - Email went out this week
- Salary Overpayments gross pay overage must be repaid versus net if not received by December
- Social Security Number Manager Reminders

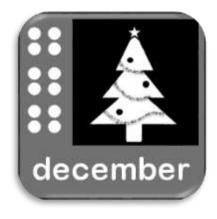

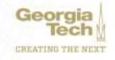

#### **Contact Information**

PAY.ASK@OHR.GATECH.EDU

ZACHARY.ROGERS@OHR.GATECH.EDU

KEDRICH.CLAIBORNE@OHR.GATECH.EDU

ANGELA.PETTY@OHR.GATECH.EDU

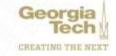

# **Salary Planning & Distribution Update**

**Terryl Barnes** Associate Director, SPD

**Jonathon Jeffries** Director, Cost Accounting

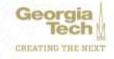

# **SPD Update**

#### SPD becomes Commitment Accounting

- Funding at position level instead of employee level
- USG requires 03 prefix on all driver worktags and most employee IDs
- Suspense default driver worktag for employees funded with expired or inactive worktags
- Flat Fringe and Tuition Remission Calculation by employee ID

#### Manager Self Service allows...

- "Express Direct Retros" replace SPD Past Pay Period Changes
- Future Encumbrances by Effective Date
- Workflow Approval on all Funding Changes

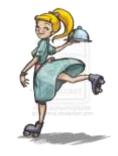

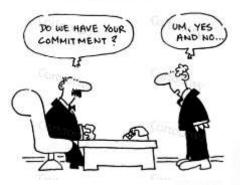

#### **Express Direct Retro Overview**

| < Employee Self Service | *                  | l l                        | Retro Distribut | ion Search | <b>A</b> | Q | ۲ |
|-------------------------|--------------------|----------------------------|-----------------|------------|----------|---|---|
| Retro Distribution Sear | ch                 |                            |                 |            |          |   |   |
| Search - New            |                    |                            |                 |            |          |   |   |
| Company*                | 030 Q.             | Georgia Institute Technolo | Ф.              |            |          |   |   |
| Retro Option*           |                    | •                          |                 |            |          |   |   |
| Position                | Q                  |                            |                 |            |          |   |   |
| Empl ID                 | Q                  |                            |                 |            |          |   |   |
|                         | Chartfield Details |                            |                 |            |          |   |   |
| Account                 | Q                  |                            |                 |            |          |   |   |
| Pay Group               | Q,                 |                            |                 |            |          |   |   |
| From Pay End Dt         | iii                | To Pay End Dt              | Ē               |            |          |   |   |
| Check Nbr               |                    |                            |                 |            |          |   |   |
|                         | Search             | 8 Show Frisge              | Clear Search    |            |          |   |   |

Express Direct Retro (EDR) will replace Past Pay Period Project Change. Users will be able to search by multiple HR attributes (Employee ID, Jobcode, Position Number) to initiate or review accounting transactions.

The search could be further optimized by optional criteria:

- Pay End Date range
- Combo Codes
- Paycheck Number

Flat Rate Fringe Follows Earnings

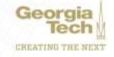

# **Express Direct Retro Overview**

 Search results will be displayed on the Retro-Distribution page. Requestors will be able to select all desired transactions to change by percentage or dollars.

| Employee Self Service Retro Distribution Search |        |              |                        |           |         |                  |                |          |                |  |
|-------------------------------------------------|--------|--------------|------------------------|-----------|---------|------------------|----------------|----------|----------------|--|
| Ξ,                                              | Q      |              |                        |           |         | H 4 -            | 1-10 of 18 🔹 🕨 | <b>▶</b> | View Al        |  |
|                                                 | Combo  | Code Details | Search Keys            | 11>       |         |                  |                |          |                |  |
|                                                 | Select | Locked Trx   | Pay Period<br>End Date | Check Nbr | Empl ID | Combination Code | Amount         |          |                |  |
| 1                                               |        |              | 06/30/2019             | 1538940   | 1802341 | 18173246001006   | 984.01         | +        |                |  |
| 2                                               |        |              | 06/30/2019             | 1538940   | 1802341 | 18173246001005   | 2296.01        | +        |                |  |
| 3                                               | 0      |              | 06/30/2019             | 1538940   | 1802341 | 18173246001004   | 83.31          | +        | -              |  |
| 4                                               | 0      |              | 05/31/2019             | 1459793   | 1802341 | 18173246001006   | 984.01         | +        | -              |  |
| 5                                               | 0      |              | 05/31/2019             | 1459793   | 1802341 | 18173246001005   | 2296.02        | +        |                |  |
| 6                                               | 0      |              | 05/31/2019             | 1459793   | 1802341 | 18173246001004   | 83.31          | +        |                |  |
| 7                                               | 0      |              | 04/30/2019             | 1353475   | 1802341 | 18173246001006   | 984.01         | +        | 53 <b>—6</b> 3 |  |
| 8                                               | 0      |              | 04/30/2019             | 1353475   | 1802341 | 18173246001005   | 2296.02        | +        | -              |  |
| 9                                               |        |              | 04/30/2019             | 1353475   | 1802341 | 18173246001004   | 83.31          | +        | -              |  |
| 10                                              | 0      |              | 03/31/2019             | 1217306   | 1802341 | 18173246001006   | 984.01         | +        | -              |  |

Next >>

Georgia Tech

Jennifer Camp Director, Project Accounting

Serena Simpson Application Support Analyst Lead

**Cassandra Spiller Belton** Financial Compliance Program Manager

# SPONSORED AWARD BUDGET EXPENSE REPORT (SABER)

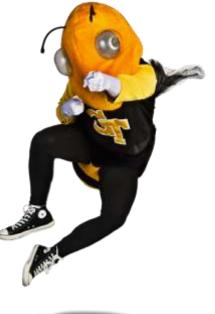

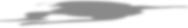

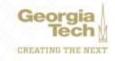

**Question:** How do I view actuals for a specific period of time?

Answer: Use the Budgets & Actuals On or After and Budgets & Actuals On or Before criteria

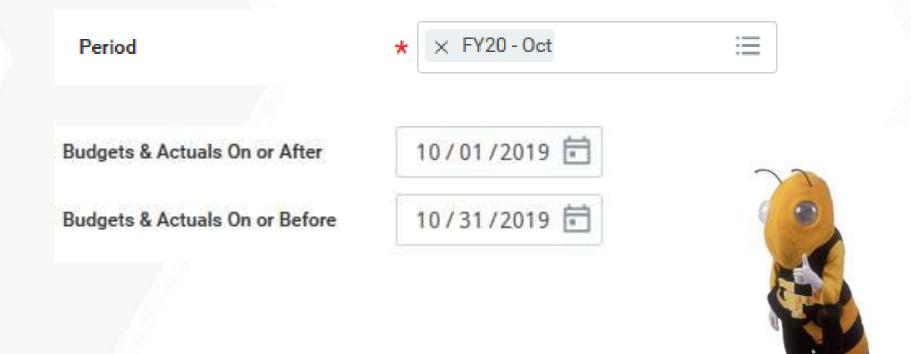

**Question:** How do I view just the Sponsored portion of my Award, not the cost share (or vice versa)?

Answer: Use the Grant Hierarchy field to filter.

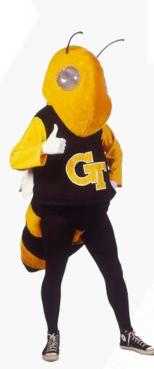

Grant Hierarchy

**Grant Hierarchy** 

× Federal Grants

× Cost Share Resident

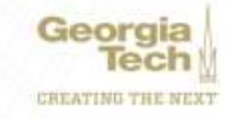

:=

Question: How do I save a filter if I want to view the same criteria on a regular basis?

- Answer: Enter Criteria, Create filter name, and Save filter
- Question: How do I modify filters?
- **Answer:** You can't modify a filter. The filter will need to be deleted by selecting the 'X' next to the filter name.
- **Question:** Can I create multiple filters?

**Answer:** Yes, you must create unique filter name. All filters will display in the drop down.

| Vanage Filter | s     | Save |
|---------------|-------|------|
| Saved Filter  | s 🔻 🔪 | Jave |

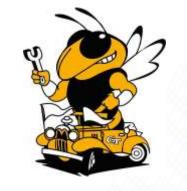

#### Question: How do I view actual costs by Object Class?

#### Answer: Drill down on total for Award and/or Grant and view by Object Class and refresh

|                                             |              |       |                 |              |                |              | \$204,210.62 |
|---------------------------------------------|--------------|-------|-----------------|--------------|----------------|--------------|--------------|
| kené                                        | 🔁 🛛 🗵 ah     |       |                 |              |                |              |              |
| Spect Gana                                  | Actuals      | erate | (D m            |              |                |              |              |
| leurge Tools 1000 Salaries and Weges        | 882,126.07   |       |                 |              |                |              |              |
| leorgia Tech: 2000 Fringe Benefite          | \$17,657.33  |       |                 |              |                |              |              |
| leorge Tech 2500 Tation Remains             | 827,835.48   |       |                 |              |                |              |              |
| Jesingia Testh; 3000 Disrivestis; Travel    | (TL2MLT      |       |                 |              |                |              | \$213,106.41 |
| leargie Testis 4000 Materialia and Supplies | 8542.50      | late  | Original Budget | Amendments   | Current Budget | Actuals      |              |
| Imorgin Tech. 9000 Sponsored Indirect       | 81,971,45    |       |                 | venenurienta |                |              |              |
| learge Tech: 9100 Sponecred Intract Other   | \$62,612.36  | 2%    | STAR WIR DO     |              | \$199,988.00   | \$104,110.62 |              |
| Inorgia Tech: Unationated                   | .90.00       |       |                 |              |                |              |              |
| ional                                       | \$204,210 AZ |       | \$212,004.99    | \$1,101.82   | 8213.309.41    | \$213,105.41 | \$417,317.03 |
|                                             |              |       | 1.25            |              | 1.5            |              | 9417,517.05  |

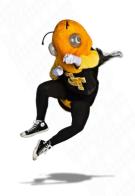

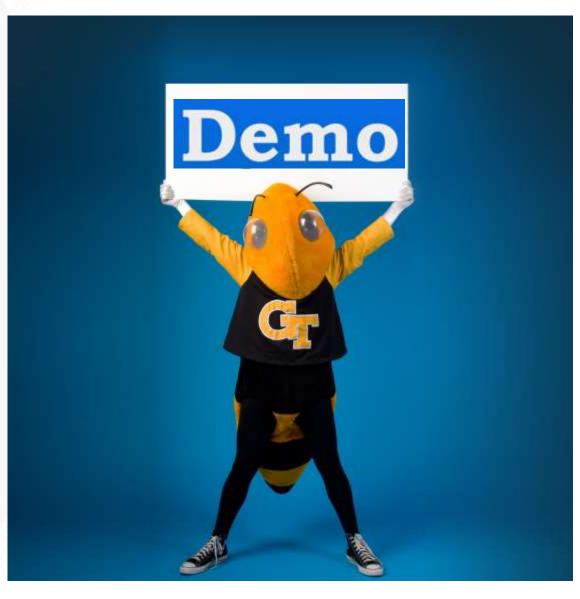

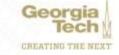

#### Spend Restrictions and Custom Validations

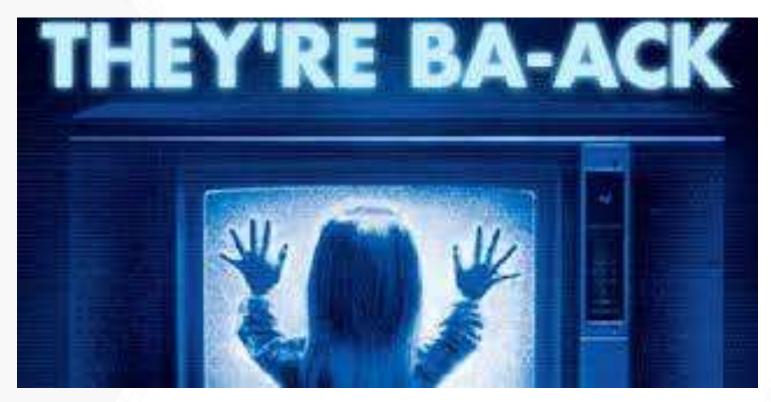

NSF is coming back to campus May 2020...

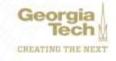

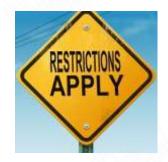

#### Spend Restrictions and Custom Validations

- "Out of over 2,331 recipients with active awards during the period indicated above, 189 submitted financial adjustments."
- "Georgia Tech Research Corporation is being contacted because RAM determined that it submitted more financial adjustments than other organizations with a similar NSF portfolio size."
- "NSF suggests that Georgia Tech Research Corporation consider reviewing and, as appropriate, <u>strengthening expenditure review/processing</u>, <u>cost transfers</u>, <u>accounting</u>, <u>and other associated policies and</u> <u>procedures</u> to ensure that NSF expenditures are liquidated, and awards are reconciled before the end of the NSF 120-day closeout period to avoid the additional administrative burden associated with NSF review of financial adjustments in the future."

9/23/19 Letter from NSF Post Awards

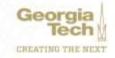

#### Spend Restrictions and Custom Validations

- Leverage Workday to manage large/varied portfolios more timely and accurately
- Prevent certain unallowable expenditures (past term, foreign travel, etc)
  - No <u>new</u> spend authorizations or requisitions after award end date
  - All <u>existing</u> authorizations must post within 75 days of award end date
  - Utilize no cost extensions 90 days before award end date
- Alert administrators of high risk transactions (late term transactions)
  - 30 days before award end date
  - 75 days after award end date
- Shift from audit support and reactive review to training and proactive review

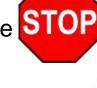

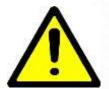

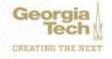

#### Spend Restrictions and Custom Validations

Upcoming Cost Transfer Webinar...

NCURA – Financial Compliance: Cost Transfers\* Monday, October 21, 2019 10:00am – 11:45am 1st Floor Conference Room, 926 Dalney Street

To register, please go here: <u>https://training.osp.gatech.edu/</u> \*Eligible for Continuing Education Unit

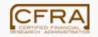

CERTIFIED FINANCIAL RESEARCH ADMINISTRATOR

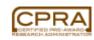

CERTIFIED PRE-AWARD RESEARCH ADMINISTRATOR

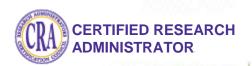

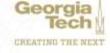

# **Budget Update**

#### Isabel Lynch Budget Manager, Institute Budget Planning and Administration

#### **Jamie Fernandes**

**Executive Director, Institute Budget Planning and Administration** 

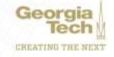

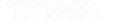

#### FY20 Budget Management Reference & Tools

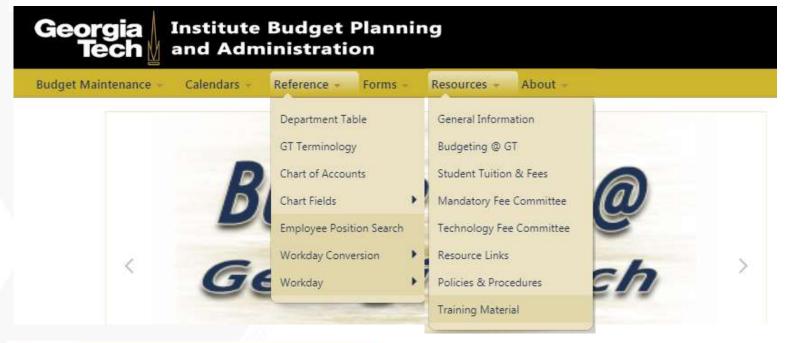

0

 Quick Links

 Budget Maintenance:

 oneBudget

 oneBudget

 Position Number Request

 Designated Worktag Request

 Information:

 Budgeting @ Georgia Tech

 GT Department Table

 Employee/Position Search

 Original Budget Development Information

#### Budget Office Website: www.budgets.gatech.edu

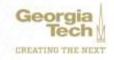

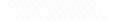

#### FY20 Budget Management Reference & Tools

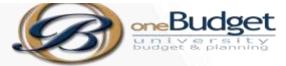

#### **Recent Updates**

- Cost Center View
- Workday reference (by department)
- Designated Worktags with corresponding legacy information
- Workday Accounts with corresponding legacy information

| Worktag     | Rev Category |
|-------------|--------------|
| (Project)   | (PS Acct)    |
| DE00004473  | RC401181     |
| (2181ARA01) | (401995)     |
| DE00004475  | RC401310     |
| (218106104) | (401976)     |
| DE00004476  | RC401183     |
| (218106001) | (401985)     |

Personal Services tab with additional pos number tab

| Budget                  |
|-------------------------|
| Budget Amendment        |
| <u>Budget Amendment</u> |
| Home                    |
| Departments             |
| Cost Center View        |
| Personal Srv            |
| Non-Pers Srv            |
| Revenue                 |
| Notes                   |
| Summary                 |
| Ext Transfer            |
| Rvw/Submit              |
| Workday Reference       |
| Georgia                 |

# **FY2020 Original Budget**

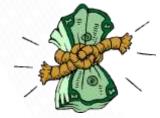

- State of Georgia and the University System of Georgia (USG)
  - The State of Georgia FY20 budget is \$27.5B, an increase of ~3% from FY19
  - Formula funding increase (\$75.01M) based on enrollment increases in the USG
  - Merit funding (\$44.21M) provided to USG average 2% effective July 1, 2019
  - Maintenance Repair and Rehabilitation (MRR) funding of \$50.0M – physical plant renewal & preventative/deferred maintenance

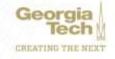

# **FY2020 Original Budget Assumptions**

- Georgia Tech Budget
  - State Appropriations
    - GT received \$41.8M in additional State Appropriations in the original budget
    - Formula funds were overstated with GRA and GTA credit hours; GT had to absorb a reduction of \$6.59M
  - Tuition
    - 2.5% undergrad and 2% graduate tuition increase
    - Enrollment assumption:
      - 60/40 in-state/out-of-state split
      - 1% increase in enrollment
  - Indirect Cost Recovery
    - 2.1% or \$1.33M increase over FY2019

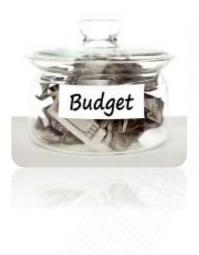

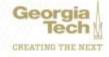

#### **Comparison of Tuition and State Appropriation Funding Over Time**

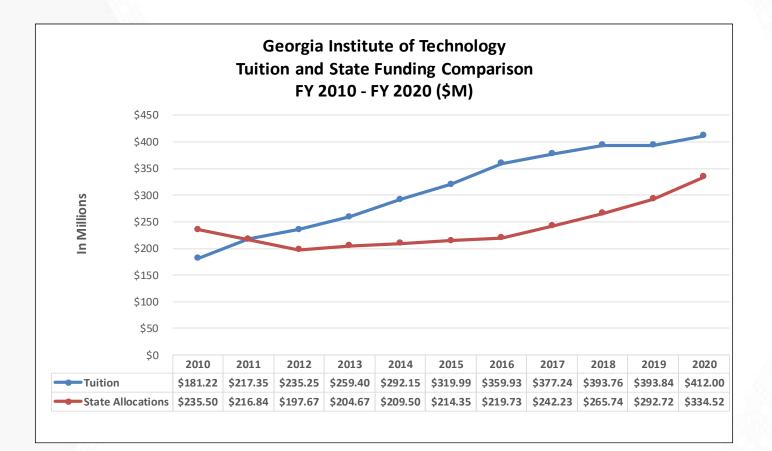

#### FY2020 Budget Update – Revenue by Source

FY2019 original budget \$1.84B; FY2020 original budget \$2.02B - 10% increase

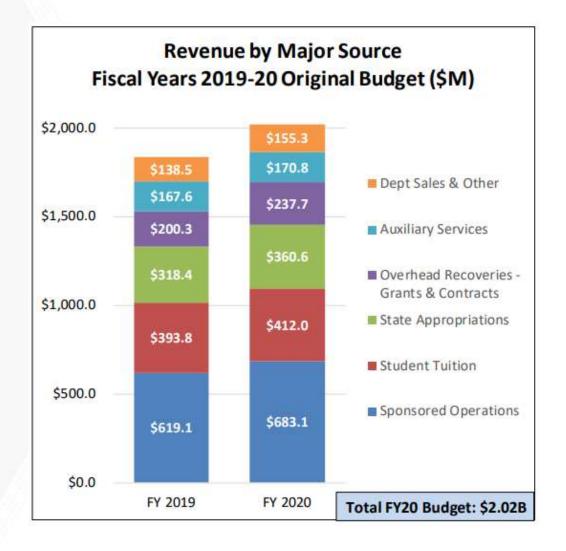

#### FY2020 Budget Update – Revenue by Major Unit

FY2019 original budget \$1.84B; FY2020 original budget \$2.02B - 10% increase

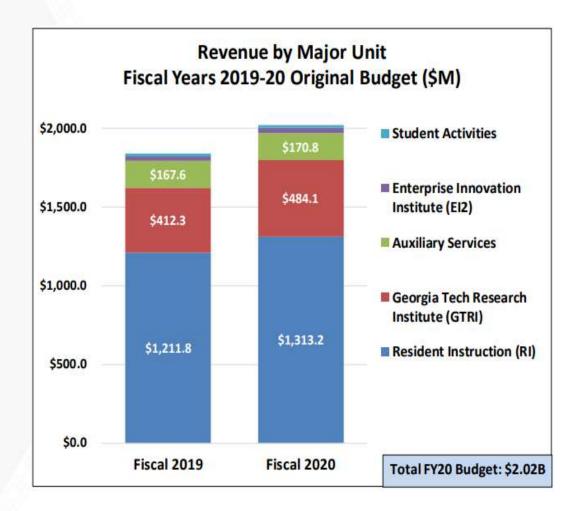

Georgia Tech

# FY2020 Budget Update

- On August 6, 2019 the Governor's Office of Planning and Budget (OPB) announced a budget reduction of 4% in FY20 and 6% in FY21
- Enrollment driven programs (USG formula), which funds the Institute's RI, are currently exempt from this exercise
- Governor's recommendation to be released early January 2020
- GT is monitoring state revenues and the potential impact closely
  - August revenues were down -2.8% or \$50.3M from August 2018
  - Year-to-Date revenues are up \$5.3M or 0.2%
    - State needs about \$50M per month in new revenue to meet budget
    - Currently under budget by \$97M

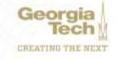

#### FY2020 Budget Update - as of September 30

- Enrollment
  - 61% in-state; 39% out-of-state
  - Total headcount increase over Fall 2018 is 3,900
    - Total Enrollment excluding OMS is up 600
    - Online Masters enrollment is up 3,300
- Revenue
  - Overall on target with budget

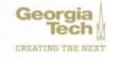

# **Budget Outlook**

- Continued challenges
  - State budget outlook
  - Leases and operation requirements
  - Deferred and preventive maintenance on buildings
  - Addressing increased enrollment:
    - Faculty start-up funds
    - Student/faculty ratio
    - Student support service
- FY2021 Too soon to tell
  - Merit
  - Tuition Increase
  - Formula funds

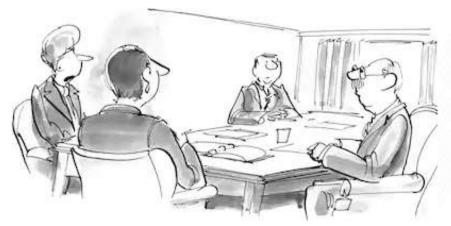

"Genius is 1% inspiration, 99% budget allocation."

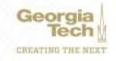

#### **Procurement and PCard Update**

#### **Ajay Patel** Director, Purchasing

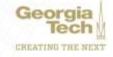

- Legacy PO's
  - PO's that were created in Buzzmart
  - Only open encumbrance carried forward
  - Receipts required for Legacy PO's >\$3,000
  - Submit receipts via Legacy PO Receipt Form in ServiceNow (<u>www.services.gatech.edu</u>)
  - You can check the status of a receipt on the PO

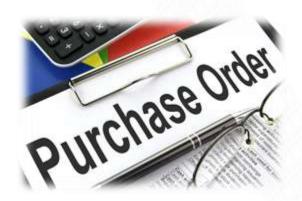

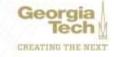

| Line Total Amou          | unt  | 26,215.51                                                                                                    |                  | Shipping Terms<br>Shipping Method<br>Shipping Instructions<br>Supplier Contract | F.O.B. Destination<br>Ground Shipping<br>(empty)<br>(empty) | Ship-To Contact<br>Ship-To Contact Detail<br>Ship-To Address<br>Memo | (empty)<br>Korega Zachery<br>© 225 North Avenue, NW Atlanta, GA 30332 United States<br>of America<br>(empty) |
|--------------------------|------|----------------------------------------------------------------------------------------------------|------------------|---------------------------------------------------------------------------------|-------------------------------------------------------------|----------------------------------------------------------------------|----------------------------------------------------------------------------------------------------|
| Service Lin              | -    | Line Details Process History                                                                                                    | Printing Runs    | Balances                                                                        |                                                             | e to see more<br>ation informatio                                    |                                                                                                    |
| Service<br>Order<br>Line | Line | Item and Category                                                                                                    | Tax              |                                                                                 | Tax Recoverability                                          | Tax Option                                                           | Amount                                                                                                    |
| Q                        | 1    | Item<br>Description<br>/ GTPE Prof Education January 07 2019-<br>December 2019.<br>Spend Category<br>SC751110 - Services - Miscellaneous<br>Temporary Agency | Tax Applicabilit | У                                                                               | PO line, Rec<br>Balances                                    | eipt and Inv                                                         | Crdered<br>12,621,41<br>Received<br>12,121.93<br>Invoiced<br>12,121.93                                       |
| Q                        | 2    | Item                                                                                                    | Tax Applicabilit | х.                                                                              |                                                             |                                                                      | Ordered                                                                                                    |

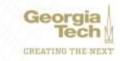

| alances 4 items          |                     |                                   |                                  |                   |                                 |                                | x≡⊪⊡     |
|--------------------------|---------------------|-----------------------------------|----------------------------------|-------------------|---------------------------------|--------------------------------|----------|
| Line and Line Splits     | Obligation Quantity | Obligation Quantity<br>Liquidated | Obligation Quantity<br>Remaining | Obligation Amount | Obligation Amount<br>Liquidated | Obligation Amount<br>Remaining | Currency |
| PO-5004715 - 2 - 6797.05 | 0                   | 0                                 | 0                                | 6,797.05          | 1,547.44                        | 5,249.61                       | USD      |
| PO-5004715 - 2 - 4078.23 | 0                   | 0                                 | 0                                | 4,078.23          | 928.46                          | 3,149.77                       | USD      |
| PO-5004715 - 2 - 2718.82 | 0                   | 0                                 | 0                                | 2,718.82          | 618.98                          | 2,099.84                       | USD      |
| P0-5004715 - Line 1      | 0                   | 0                                 | 0                                | 12,621.41         | 9,015.63                        | 3,605.78                       | USD      |
|                          |                     |                                   |                                  | Total: 26,215.51  | 12,110.51                       | 14,105.00                      |          |

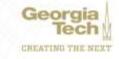

| Designated: DE00004394 GTPE/NonCr PE Administration |                  |
|-----------------------------------------------------|------------------|
| Function: FN11300 Community Education               |                  |
| More (2)                                            |                  |
|                                                     |                  |
| Receipts Invoices                                   |                  |
|                                                     |                  |
| Receipts 8 items                                    |                  |
| Receipt                                             | Extended Amount  |
| · · · · · · · · · · · · · · · · · · ·               |                  |
| REC-2000727 for P0-5004715                          | 1,448.28         |
|                                                     | 1404.00          |
| REC-2000728 for PO-5004715                          | 1,404.98         |
| REC-2002636 for PO-5004715                          | 2,564.33         |
|                                                     |                  |
| REC-2003497 for PO-5004715                          | 1,336.20         |
| REC-2003594 for PO-5004715                          | 2,626.96         |
|                                                     |                  |
| REC-2003651 for PO-5004715                          | 1,031.63         |
| REC-2004098 for PO-5004715                          | 1,041.45         |
| RE0-20040501011-0-3004713                           | 1,041.40         |
| REC-2004811 for PO-5004715                          | 668.10           |
|                                                     |                  |
|                                                     | Total: 12,121.93 |
| 4                                                   | >                |

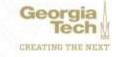

# **Procurement Update**

- Requisition Communications
  - Activity on a PO will be shown in the activity screen
    - If we need documents we will create a ServiceNow ticket
  - Contracting officers assigning requisitions on a daily basis

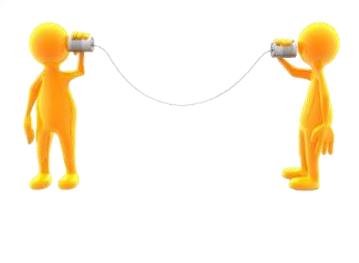

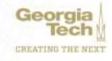

## **Procurement Update**

- > Process History
- > Balances
- Activity Screen shown at the **Questionnaire Responses** > Bottom of the requisition Add More Activity (5) Type "@" to tag someone. Ethan Davis 3 days ago Touched base with Keisha. Standing by for revised agreement. Ethan Davis 3 days ago EV attached. Left voicemail for Keisha Williams on Monday about late fee language in service agreement. Sent follow-up email this morning. Ethan Davis 1 week ago Follow-up email sent. Lisa copied. Ethan Davis 2 Weeks ago Vendor contacted for EV and pricing documentation.

CREATING THE NEXT

oraia

# **PCard Update**

- Verifying Transactions
  - Please run the Find PCard Transactions Report
    - Expense Payee is the employee
    - Enter Transaction Status as "New" and/or "Pending"
  - Transactions must be fully verified within 45 days
  - Card suspensions for past due verifications have begun
- Notifications
  - New Transaction notifications have been activated
  - Reminders and escalations being developed and tested

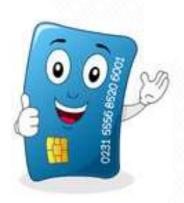

## **Business Assets Update**

### **Frederick Trotter** Director, Insurance Claims and Property Control

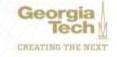

| ltem                                                                                                    | Supplier hen identifier | Fulfilment Source | Supplier                                                                                                    | Tax                           | Tax Recoverability | Quantity       | Unit of<br>Measure | Unit Cost | Extended<br>Amount |
|----------------------------------------------------------------------------------------------------|-------------------------|-------------------|----------------------------------------------------------------------------------------------------|-------------------------------|--------------------|----------------|--------------------|-----------|--------------------|
| frem<br>hern Description<br>Supermitro 2012 Hah-Swap Bays,<br>Rackmount Chassis with Rear Mount Boot<br>Drives<br>Spend Category<br>SCR43101 - Equipment Purchase - Computers<br>0T Holts Title (per Item cost greater than<br>States) | AC-242620V4512          | Purchase Order    | Suppler<br>JC Technology dae Ace Computers<br>Order-From Connection<br>JC_Technology_dia_Ace_Computers_1425_E<br>_Algorithm_Rd         | Tax Applicability<br>Tax Code |                    | Requested<br>7 | Each               | 12,185.00 | B5.295.00          |
| hem<br>hem Description<br>3008 DDR4 2400MHz ECCR Memory-<br>Supermism Certified<br>Spend Category<br>90714105 - Supplies and Materials                                                                                                 | 3238 DDM4 2400Mrz       | Parchese Order    | Supplier<br>JC Technology dbs Are Computers<br>Order-From Contection<br>JC, Technology, dbs, Ace, Computers, 1425, E<br>"Algongun, Rif | Tax Applicability<br>Tax Code |                    | Requested 4    | Each               | 165.00    | 860.00             |
| tiens<br>Nem Description<br>BQDW SU Redundent PWS W/ Quiet Mode<br>Spend Category<br>SC714100 - Supplies and Materials                                                                                                    | PH5-920P-00             | Parchaw Order     | Suppler<br>JC Technology dbe Ase Computers<br>Order-From Connection<br>JC_Technology_dbs_Ace_Computers_1425_E<br>_Algorique_Re         | Tax Applicability<br>Tax Code |                    | Requested 4    | Each               | 175.00    | 700.00             |

#### **CORRECTLY SUBMITTED REQUISITION**

Spend Categories, Quantity, Unit Cost, Extended Amount reflects the submitted Invoice/Quote.

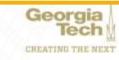

|                  |                                                                                                    | Quotation                                                                                                    |                     |                   |
|------------------|----------------------------------------------------------------------------------------------------|----------------------------------------------------------------------------------------------------|---------------------|-------------------|
|                  |                                                                                                    |                                                                                                    |                     |                   |
|                  |                                                                                                    |                                                                                                    |                     |                   |
|                  |                                                                                                    |                                                                                                    |                     |                   |
|                  |                                                                                                    |                                                                                                    |                     |                   |
|                  |                                                                                                    |                                                                                                    |                     |                   |
| Qty              | Item                                                                                                    | Description                                                                                                    | Unit Price          | Total Price       |
| ary              | itein                                                                                                    | Description                                                                                                    | Unit Price          | Total Price       |
| - 14 Color       | C-2U2620V4512                                                                                                    | Supermicro 2U 12 Hot-Swap Bays, Rackmount Chassis with Rear Mount Boot Drives                                                             | \$12,185.00         | \$85,295.0        |
| 0.               | ita Nodes                                                                                                    | includes:<br>920W Redundant 96% Platinum Power Supply- includes rails, Dual SAS3 (E2C) expander                                           | solution            |                   |
|                  |                                                                                                    | (12) Hot Swap 3.5" Drive Bays - w/ 2.5 Rear Mount MCP-220-83605-0N                                                                        |                     |                   |
| -                | a manage day                                                                                                    | (2) Intel BDW-EP 8C E5-2620V4 2.1G 20M 8GT QPI with Heat Sync's<br>SuperMicro X10DRI-T Motherboard - 7 PCI-E's, IPMI, Dual-Port 10GB X540 |                     |                   |
|                  |                                                                                                    | 512GB (16x32GB) DDR4- 2400MHz ECCR Memory - Supermicro Certified                                                                          |                     |                   |
| Community of the | IN THE REAL PROPERTY IN THE REAL PROPERTY INTERNAL PROPERTY INTERNAL PROPERTY INTERNAL PRO | (2) Samsung 860 EVO 1TB - Boot Drives - Rear Mounted - No Raid                                                                            |                     |                   |
|                  | Read In Contraction of Contraction of Contraction o | (12) HGST 3.5" 12TB SAS 12Gb/s 7.2K RPM 128M 512e - Helium                                                                                |                     |                   |
|                  |                                                                                                    | (1) LSI 9300-8i RAID Controller - 12GB SAS, Setup JBOD IT Mode<br>OS Loaded By GT                                                         |                     |                   |
| 1991 I           |                                                                                                    | Lifetime Gold Technical Support @ 877-ACE-COM                                                                                             |                     |                   |
| 10               |                                                                                                    | 3 Years Parts and Labor Warranty - ARS                                                                                                    |                     |                   |
| tion a           |                                                                                                    | Build, test, and Burn-in at an ISO Facility is included                                                                                   |                     |                   |
|                  |                                                                                                    | Shipping Included                                                                                                    |                     |                   |
| 4 32             | GB DDR4 2400Mhz                                                                                                    | Same as above - spares                                                                                                    | \$165.00            | \$660.0           |
| 4 р              | WS-920P-SQ                                                                                                    | 920W 1U Redundant PWS W/ Quiet Mode                                                                                                    | \$175.00            | \$700.0           |
|                  |                                                                                                    |                                                                                                    |                     |                   |
|                  |                                                                                                    |                                                                                                    |                     |                   |
|                  |                                                                                                    | Г                                                                                                    |                     |                   |
|                  |                                                                                                    | All Prices and Components Subject to Availablity                                                                                          | Sub-total:          | \$86,655.00       |
|                  |                                                                                                    |                                                                                                    | Shipping:<br>Labor: | included included |
|                  |                                                                                                    |                                                                                                    | Tax:                | N/A               |

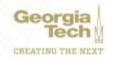

| ltem                                                                                                    | Quertity       | Unit of<br>Measure | Unit Cost | Extended<br>Amount | Line | mage | Fulfilment Source | Supplier                                                                                              | Tax               | Tax Recoverability | Requested<br>Delivery Date |
|----------------------------------------------------------------------------------------------------|----------------|--------------------|-----------|--------------------|------|------|-------------------|----------------------------------------------------------------------------------------------------|-------------------|--------------------|----------------------------|
| hen                                                                                                    | Requested<br>1 | Each               | 2,249.00  | 2,249.00           | ٩    | C    | Purchase Order    | Supplier<br>Apple Inc                                                                                 | Тах Аррісавіту    |                    | 10/14/2019                 |
| Item Description<br>15-inch MacBook Pro with Touch Bar: 2.6GHz<br>6-core 9th-genera<br>2.6GHz 6-core 9th-generation Intel Core I7<br>processor, Turbo Boost up to 4.5GHz<br>Radeon Pro 553X with 468 of 60DR5 memory<br>1668 2400MHz DDR4 memory<br>25668 SSD storage<br>Force Touch Trackpad<br>Four Thunderbolt 3 ports<br>Touch Bar and Touch ID<br>Backlit Keyboard - US English<br>Spend Category<br>SC7432000 - Equipment Purchase - Small<br>Value - Inventory (per item cost |                |                    |           |                    | -    |      |                   | Order-From Connection<br>Apple_Inc.1_Infinite_Loop<br><b>be</b> <u>sent back</u><br>g. not \$3,000 or | Tax Code          |                    |                            |
| \$3,000-\$4,999)                                                                                                    |                | •                  | Sper      | nd C               | ateg | gor  | y is incorr       | ect                                                                                                   |                   |                    |                            |
| ben                                                                                                    | Requested<br>1 | Each               | 259.00    | 259.00             | đ,   | G    | Purchase Order    | Suppler<br>Apple Inc                                                                                  | Tax Applicability |                    | 10/14/2019                 |
| hem Description<br>AppleCare+ for 15-inch MacBook Pto                                                                                                    |                |                    |           |                    |      |      |                   | Order-From Connection<br>Apple.inc.1.Infinite.i.cop                                                   | Tax Code          |                    |                            |
| Spend Category<br>SC743200 - Equipment Purchase - Small<br>Value - Inventory (per item cost<br>53,000-54,999)                                                                                                    |                |                    |           |                    |      |      |                   |                                                                                                    |                   |                    |                            |
| 4                                                                                                    |                |                    |           |                    |      |      |                   |                                                                                                    |                   |                    |                            |

SC744100 - Information Technology Equipment Purchase - Small Value - Non-Inventory (per item cost less than \$3,000)

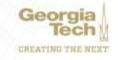

#### Dell Requisition issue (Due to Punch out / Catalog Order e.g. \*BUNDLING")

| 2 itema                                                                                                    |                             |                   |                                                         |                               |                    |                          |                    |           | X         | Г db 🗇 📌                   |
|----------------------------------------------------------------------------------------------------|-----------------------------|-------------------|---------------------------------------------------------|-------------------------------|--------------------|--------------------------|--------------------|-----------|-----------|----------------------------|
| lten                                                                                                    | Supplier Item<br>Identifier | Fulfilment Source | Supplier                                                | Tas                           | Tax Recoverability | Quantity                 | Unit of<br>Measure | Unit Cost |           | Requested<br>Delivery Date |
| tem                                                                                                    | 210-ARK                     | Purchase Order    | Supplier<br>Del Marketing LP                            | Tax Applicability             |                    | Requested<br>12          | Each               | 260.69    | 3,129.28  | 09/04/2019 *               |
| ftem Description<br>Deil Thunderbolt Dock- WD19TB 130w PD:<br>Base;Deil Thunderbolt Dock- WD19TB                                                                                                    |                             |                   | Order-From Connection<br>Dell_Marketing_LP_One_Dell_Way | Tax Code                      |                    | Sourced<br>12<br>Ordered |                    |           |           |                            |
| Spend Category<br>SC744200 - Information Tech Equipment<br>Purchase - Small Value - Inventory (per item<br>cost \$3.000-\$4.999)                                                                                             | K                           |                   |                                                         |                               |                    | 12                       |                    |           |           |                            |
|                                                                                                    |                             |                   |                                                         | the Spend Cat<br>Spend Catego |                    | )                        |                    |           |           |                            |
| item                                                                                                    | 210-ASCL                    | Purchase 9        | Suppler<br>Del Marketing LP                             | Tax Applicability             |                    | Requested<br>1           | Each               | 16,411.57 | 16,411.57 | 09/04/2019                 |
| hem Description<br>Precision 5540-Build Your Own: Base Del                                                                                                    |                             |                   | Order-From Connection<br>Del_Warketing_1P_One_Del_Way   | Tax Code                      |                    | Sourced<br>1             |                    |           |           |                            |
| hem Description<br>Precision 5540- Build Your Own Base Del<br>Precision 5540 CTO Type C Base(4)8<br>usd2231.76); Del 24 UhaSharp Monitor -<br>U2419H(16)8_usd201.49]; Del Performance<br>Dock-WD19DC 210w PD(18) usd260.69); |                             |                   |                                                         |                               |                    | Ordered<br>1             |                    |           |           |                            |
| Spend Category<br>SC714100 - Supplies and Materials                                                                                                    |                             |                   |                                                         |                               |                    |                          |                    |           |           |                            |
|                                                                                                    |                             |                   |                                                         |                               |                    |                          |                    |           |           |                            |
|                                                                                                    |                             |                   |                                                         |                               |                    |                          |                    | -         |           |                            |

Tech

\* Procurement is currently working on the issue, but in the meantime Requisition will have to be entered **LINE BY LINE** in order to be processed.

The following will occur if DELL Punch out / Catalog Order are not entered correctly

- 1. Requisition will be sent Back to Requisitioner
- 2. Requisition must be deleted
- 3. Create new Requisition with line by line items reflecting correct Spend Categories, Quantity, Unit Cost, Extended Amount. (Refer to Job Aid in Service Now)

| ltem                                                                                                    | Quantity | Unit of Measure | Unit Cost | Extended Amount |
|----------------------------------------------------------------------------------------------------|----------|-----------------|-----------|-----------------|
| Precision 5540 - Build Your Own: Base;Dell Precision<br>5540 CTO Type C Base<br>SC744200 - Information Tech Equipment Purchase -<br>Small Value - Inventory (per item cost \$3,000-\$4,999) | 4        | Each            | 3231.76   | 12927.04        |
| Dell 24 UltraSharp Monitor - U2419H<br>SC744100 - Information Technology Equipment Purchase<br>- Small Value - Non-Inventory (per item cost less than<br>\$3,000)                           | 16       | Each            | 201.49    | 3223.84         |
| Dell Performance Dock- WD19DC 210w PD<br>SC744100 - Information Technology Equipment Purchase<br>- Small Value - Non-Inventory (per item cost less than<br>\$3,000)                         | 1        | Each            | 260.69    | 260.69          |
| Dell Thunderbolt Dock- WD19TB 130w PD<br>SC744100 - Information Technology Equipment Purchase<br>- Small Value - Non-Inventory (per item cost less than<br>\$3,000)                         | 12       | Each            | 260.69    | 3128.28         |

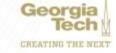

## **Supplier Invoice**

To ensure proper accountability to create a Business Asset, Property Control requires supporting documentation (e.g. Invoice)

Property Control acknowledges that there are current issues with

- Legacy PO's
- Invoices in progress
- Change Orders

Where warranted, we will contact the Cost Center Manager or Contact for additional information to register a Business Asset.

If there are any questions regarding Supplier Invoices, please contact <u>ap.ask@business.gatech.edu</u>

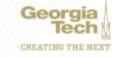

#### **Complete To Do:** To Do Description Add Custodian, Location, and Additional Info

| dit Asse                                                                                                    | et                                                                                                    |                                                                                                    |
|----------------------------------------------------------------------------------------------------|----------------------------------------------------------------------------------------------------|----------------------------------------------------------------------------------------------------|
| set ID BA-0023                                                                                                    | 676 (USRP E320 Full Enclosure) Status In Service                                                                                                    |                                                                                                    |
| General                                                                                                    | Information                                                                                                    | <ul> <li>Accounting Summary</li> </ul>                                                                                                    |
| mpany                                                                                                    | CO503 Georgia Institute of Technology                                                                                                    | Accounting Treatment Depreciable Capital Asset                                                                                                    |
| npany Currency                                                                                                    | usp                                                                                                    | Current Capital Cost 6,739.35                                                                                                    |
| end Category                                                                                                    | SC843101 - Equipment Purchase GT Holds Title (per item cost                                                                                                    | • Once in the edit window, under "General Information" enter                                                                                                    |
|                                                                                                    | Class: CL11500 Indirect Cost Recovery<br>Cost Center: CC000233 GTRI-ASL - Applied Systems Laborator<br>Function: FN12210 Indirect Research - Inst & Research Center<br>Fund: FD15021 Ind Cost Recoveries (IDCR) - Georgia Tech Res<br>GTRI Charge Code: H4386.00.00.00000 ASL EQUIPMENT | Sorial#                                                                                                    |
|                                                                                                    | (empty)<br>785023-01   US Power Cord for                                                                                                    | Asset Coordinator                                                                                                    |
| Central A<br>General In                                                                                                    | 785023-01 ( US Power Cord for                                                                                                    |                                                                                                    |
| cription<br>General A                                                                                                    | 785023-01 ( US Power Cord for                                                                                                    | <ul> <li>Asset Coordinator</li> <li>Information continues on next slide</li> <li>Review your information</li> <li>Select "OK" Acquisition Information</li> </ul>                                                                                                    |
| cription<br>Beneral A<br>General In<br>Asset Name<br>Date Placed in Se                                                             | 785023-01   US Power Gord for<br>Ittachments formation USRP E320 Full Enclosure o4/23/2019                                                                                                    | <ul> <li>Asset Coordinator</li> <li>Information continues on next slide</li> <li>Review your information</li> <li>Select "OK" Acquisition Information</li> </ul>                                                                                                    |
| cription General A General In Koset Name Date Placed in Se Fotal Asset Cost                                                        | 785023-01   US Power Gord for<br>Attachments<br>formation<br>USRP E320 Full Enclosure<br>04/23/2019<br>6,739.35                                                                                                    | <ul> <li>Asset Coordinator</li> <li>Information continues on next slide</li> <li>Review your information</li> <li>Select "OK" Acquisition Information         Acquisition Date 94/23/2019         Acquisition Date 94/23/2019     </li> </ul>                                                                                                    |
| ription<br>leneral A<br>General In<br>Isset Name<br>late Placed in Se<br>total Asset Coot<br>otal Quantity                         | 785023-01   US Power Gord for<br>Attachments<br>formation<br>USRP E320 Full Enclosure<br>04/23/2019<br>6,729.35                                                                                                    | <ul> <li>Asset Coordinator</li> <li>Information continues on next slide</li> <li>Review your information</li> <li>Select "OK" Acquisition Information</li> </ul>                                                                                                    |
| rription<br>Deneral A<br>General In<br>Loset Name<br>Date Placed in Se<br>Total Asset Cost<br>Total Quantity<br>Quantity Availabil | 785023-01   US Power Gord for<br>Attachments                                                                                                    | <ul> <li>Asset Coordinator</li> <li>Information continues on next slide</li> <li>Review your information</li> <li>Select "OK" Acquisition Information         <ul> <li>Acquisition Information</li> <li>Acquisition Date</li> <li>94/23/2019</li> <li>Asset Source Manual Registration</li> <li>PO Number</li> <li>9000387656</li> </ul> </li> </ul> |
| Contract A<br>General A<br>General In                                                                                              | 785023-01   US Power Gord for<br>Attachments<br>formation<br>USRP E320 Full Enclosure<br>04/23/2019<br>6,729.35                                                                                                    | <ul> <li>Asset Coordinator</li> <li>Information continues on next slide</li> <li>Review your information</li> <li>Select "OK" Acquisition Information         <ul> <li>Acquisition Information</li> <li>Acquisition Date</li> <li>94/23/2019</li> <li>Asset Source Manual Registration</li> <li>PO Number</li> <li>9000387656</li> </ul> </li> </ul> |

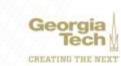

### Complete To Do: To Do Description Add Custodian, Location, and Additional Info

| Worktags        | Budget Reference: FY2<br>Class: CL11500 Indirec<br>Cost Center: CC000203<br>Function: FN12210 Ind<br>Fund: FD15021 Ind Cos<br>GTRI Charge Code: H43 | t Cost Recovery<br>I GTRI-ASL - Applied<br>Irect Research - Inst I<br>It Recoveries (IDCR) | & Research Centers<br>- Georgia Tech Resear | ch Institut | e (GTRI)              |                              |                         |                     |      |
|-----------------|----------------------------------------------------------------------------------------------------|--------------------------------------------------------------------------------------------|---------------------------------------------|-------------|-----------------------|------------------------------|-------------------------|---------------------|------|
| Location        | (empty)                                                                                                    |                                                                                            |                                             |             |                       |                              |                         |                     |      |
| Description     | 785023-01   US Power                                                                                                    | Cord for                                                                                   |                                             |             |                       |                              |                         |                     |      |
| General         | Attachments                                                                                                    |                                                                                            |                                             |             |                       |                              | Acquisition Info        |                     |      |
| Apart Name      | UDRP E320                                                                                                    | Full Enclosure :                                                                           |                                             |             | Once in the edit wind | ow under                     |                         |                     |      |
| Date Placed in  |                                                                                                    |                                                                                            |                                             |             |                       | State and State and second a | Acquisition Date        | 04/23/2019          |      |
| Total Asset Co  |                                                                                                    |                                                                                            |                                             | •           | Asset Identifier (CAE | tag#)                        | Asset Source            | Manual Registration |      |
| Total Quantity  |                                                                                                    |                                                                                            |                                             | •           | Serial#               |                              | PO Number               | 0000587656          |      |
| Quantity Avail  |                                                                                                    |                                                                                            |                                             | •           | Manufacture           |                              | Supplier Invoice Number | 3328545             |      |
| Asset Identifie | er CAE9000X3                                                                                                    | xx                                                                                         |                                             | •           | Asset Coordinator –   | f you are the                | Dpt. Coordinato         | r, your name goes h | nere |
| Serial Number   | FORD34QE                                                                                                    |                                                                                            |                                             |             | Review your informat  |                              |                         |                     |      |
| Manufacturer    | Sony                                                                                                    |                                                                                            |                                             |             | Select "OK"           |                              |                         |                     |      |
| Appet Class     | × Other                                                                                                    |                                                                                            | 1.000                                       |             | Beleet OK             |                              |                         |                     |      |
| Asset Type      | DC Equipm                                                                                                    | een 2                                                                                      |                                             |             |                       |                              |                         |                     |      |
| Business Use    | × × 100                                                                                                    |                                                                                            |                                             |             |                       |                              |                         |                     |      |
| Coordinating (  |                                                                                                    | 33 GTRI-ASL -<br>Systems<br>ory                                                            |                                             |             |                       |                              |                         |                     |      |
| Asset Coordin   | nator × Christop                                                                                                    | aher Pruitt                                                                                | 100                                         |             |                       |                              |                         |                     |      |
| Relate Busine   | as Assets                                                                                                    |                                                                                            | 100                                         |             |                       |                              |                         |                     |      |

Georg

CREATING THE NEXT

e -

Cancel

## **Untagged Assets**

#### As of 10/7/19 Total Untagged Business Assets 846 Total Value of untagged Business Assets \$19,505,779.33 (MILLIONS!!)

#### Presents a RISK to the Institute

- Violation of Institute Policy
- Violation of Board of Regents USG Policy
- Subject to an Unfavorable Audit Finding
- Insurance Coverage

There are 71 Cost Centers out of 467 roughly 15% not in compliance with the Institute tagging mandate. Out of these 71 Cost Centers, 23 have 514 Untagged Assets valued at \$14,364,003.99

A communication will be generated to Cost Centers Leadership to assist in the completion of this very important Institute requirement.

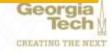

### **Annual Inventory FY20 Update**

Tentative start date November 1<sup>st</sup> 2019 contingent on:

- 1. Logistics (Surplus) process cleanup
- 2. RFTrack Integration to Workday
- 3. Inventory Scanners

#### MC3330R INTEGRATED UHF RFID HANDHELD READER

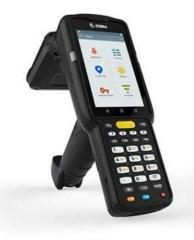

- Android Operating System (Windows Mobile devices no longer supported after 2019)
- Wi-Fi Connectivity Allows live updates, Reduces/Eliminates scanner freeze as well as upload & download times
- Greater Memory Storage Space (1-4GB RAM)
- Faster Operating Processor Bus Speed (1.3-1.8 Ghz)
- Larger Display (4" Screen)
- Updated software will reduce configuration errors

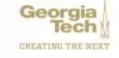

# Training

- Survey was sent to Property Coordinators for feedback on tools, resources, and processes for managing assets in Workday. Survey will close Thursday, October 10<sup>th</sup>.
- Anticipated projection to have updated Web-Based Training & Job Aides, etc. available for Campus Users

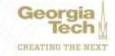

## **Supplier Accounts & Expenses Update**

### Abbie Coker Director, Accounts Payable and Travel

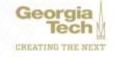

# **Supplier Accounts**

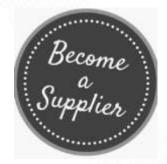

- ✓ Supplier registration is by invitation only via Workday external website
- Link will not be posted on our website. Department administration or representatives are to obtain the link by emailing: <u>vendor.help@business.gatech.edu</u>
- Supplier Taxpayer ID or Social Security Number is required for registration
- Current suppliers are required to submit a new W-9 form in order make any updates to their records

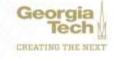

# **Supplier Registration**

#### How can you help a supplier to be set up timely?

- Please make sure that the supplier saves their log in information. Supplier will need their log in information for checking registration status.
   No email notification and/or reminder will be sent.
- Inform the supplier that their Tax ID and/or Social Security number is required for set up.
- Inform all Foreign Suppliers that a W8BEN for (individuals) or W8BEN-E for (entities) should be uploaded with their submission.
- Turnaround time *after all required information has been submitted* is within 2 business days.

#### **External Supplier Registration**

#### Welcome to the Georgia Tech Supplier Registration Site. Lets Get Started!

This system provides secure access for submission of supplier/payee data for creation/maintenance of a Georgia Tech Supplier record.

#### Instructions:

Please click Sign In above in order to get started. If you have already registered, fill in your email and password. If you are registering for the first time, click Create Account. When creating an account, please note, you will receive an email shortly at the email address you provided for verification.

Please remember your login information, you will need to check back to this site for your submission status. No email notifications will be sent!

# **Supplier Accounts**

Basic rule of thumb:

✓ Invoices are not to be submitted as SIRS's

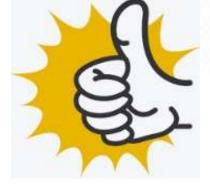

- ✓ All invoices are to be submitted to <u>apinvoices@business.gatech.edu.</u>
- $\checkmark$  A PO# is required for all invoices to be processed.
- Catering invoices require a PO# only. A "Bill Only" requisition is to be entered to obtain a PO# after the event.
- ✓ Once PO# is issued initiator will receive notification. PO# is to be reference on the on the invoice and submitted to <u>apinvoices@business.gatech.edu.</u>
- Use the AP Crosswalk as a guide on how payments are to be processed. Crosswalk can be located on Procurement & Business Services website and also in ServiceNow.

Supplier Invoice Request = SIR (for non-PO) Supplier Invoice = Invoice + PO

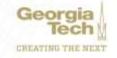

# **Supplier Accounts**

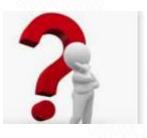

Georg

#### **Invoice Status:**

- This can be done by running the "Find Supplier Invoice for Campus GTCR" report. The report can be filtered by match status, match exception reason, PO#, Cost Center, etc.
- ✓ For legacy PO#'s over \$3k that do not have receipts, you will need to complete the legacy PO form (located in ServiceNow) and have it submitted through ServiceNow.
  - $\checkmark$  A form must be completed for each PO.
  - This form is then added to the Workday PO as backup documentation for the receipt.
  - For multiple invoices on the same PO, you can include the receipts on one form.
- ✓ Invoice status would reflect "Matched" once match exception has been cleared.
- Check Webnow queues. AP add comments to invoices that cannot be processed or do not have a PO and routes invoices to department via WebNow.

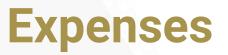

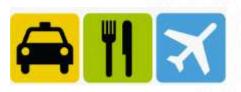

- Spend Authorization must be submitted and approved <u>prior to</u> out-of-state travel.
- ✓ Employees must declare any external professional activities or vacation associated with business trips, and report them in the Conflict of Interest(eCOI) system <u>https://ecoi.research.gatech.edu</u>.
- ✓ All approvers must ensure travel is appropriate and logical <u>prior to</u> <u>approval</u>.
- ✓ Receipts must be attached to each expense line.

### ✓ Split Funding:

- ✓ For Spend Authorization Add an expense line for each split fund.
- ✓ For Expense Reports Add an expense line and use Itemization.
- All approvers must ensure all expenses are appropriate, allowable and all required receipts are attached <u>prior to approval</u>.

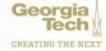

### **Expenses**

#### **Per Diems**

#### ✓ Workday uses tables that pull in the following:

- ✓ The DOD per diem rates for out of State locations.
- ✓ The GSA fixed rates for Georgia locations (pulled in the DOD rates).
- ✓ OCONUS per diem rates for international locations.
- ✓ Custom Per Diem functionality may be used when
  - ✓ Claiming rates less than the allocated per diem
  - ✓ First and Last day are not calculating correctly.

#### ✓ External Committee Members(ECM's)

- ✓ Used to reimburse non-employees
- ✓ Members need to be created
- ✓ ECM payment will no longer be generated if no address is added.
- ✓ ECM are paid by check only.
- ✓ Foreign ECM's may be paid vis wire. ECM needs to be set up on a SIR.
- Always run "Duplicate Committee Member Audit" Report to check if an ECM already exists before creating a new ECM.

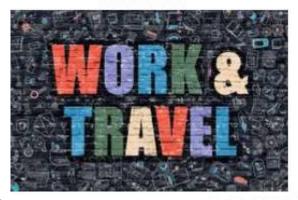

### **Expenses**

#### **Expense Report Status:**

This can be done by running the "Find Expense Reports by Organization - CR" Report

OR

✓ Enter the expense report number in the search field and click enter:

Q EXP-1011111

- ✓ Expense reports that have an approved status have been paid
- ✓ The turnaround time to process an expense report by the Travel Team after all requirements have been met is 4-5 business days.

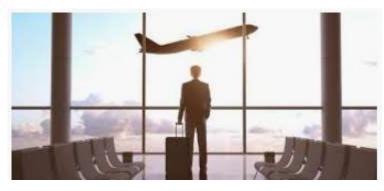

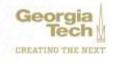

You know that feeling you get when all your work is done and you can sit back and relax and do nothing at all...? Yeah, me neither.

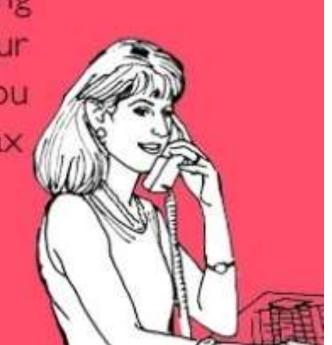

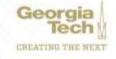

### 7<sup>th</sup> INNING STRETCH 10 Minutes

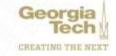

## **Banking/FDM/Reporting**

### **Carol Gibson** Institute Controller and Chief Accounting Officer

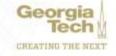

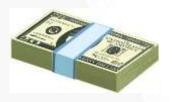

### **Banking Update**

| 100.55 |
|--------|
| Imer - |
|        |

- Institute policy 1.4.1 Daily Cash Deposits
  - Funds received should be deposited no later than the <u>next business day</u>
  - Funds less than \$100 may be held for no more than <u>five business days</u>
  - Units must have operating procedures to comply with daily or weekly deposit requirements
  - Units are responsible for submitting information related to funds received to the Bursar's Office for posting transactions to the <u>Institute's ledger</u>

### • Not Doing This?

- The Institute's accounting records are inaccurate
- The Institute's bank and credit card recons are carrying old reconciling items
- The Institute doesn't know if someone is stealing or misappropriating funds
- The department is violating agreement with Institute on handling funds and deposits

### Funds IN and OUT of the Bank Include:

- Cash, Checks and Credit Card transactions
- Credit card chargebacks
- Deposits in transit
- Unbooked deposits
- Fees to be booked

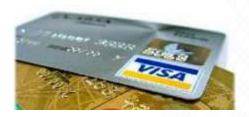

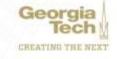

### FDM - Ledger Accounts, Spend/Revenue Categories

- Descriptions have been expanded in Workday to help users choose correct value
- A request to add Spend/Revenue Category to Ledger Account Mapping on Lite website has been made
- Ledger Accounts are aligned with University System of Georgia (USG)

| Spend<br>Category<br>Reference ID | Spend Category Name                                                                            | Ledger Account                                                      |
|-----------------------------------|------------------------------------------------------------------------------------------------|---------------------------------------------------------------------|
| SC714100                          | SC714100 - Supplies and Materials                                                              | 714100:Supplies and Materials                                       |
| SC714101                          | SC714101 - Supplies and Materials - Office Supplies                                            | 714101:Supplies and Materials - Office Supplies                     |
| SC714102                          | SC714102 - Supplies and Materials - Instructional / Lab Supplies                               | 714102:Supplies and Materials - Instructional / Lab Supplies        |
| SC714103                          | SC714103 - Supplies and Materials - Paper                                                      | 714103:Supplies and Materials - Paper                               |
| SC714104                          | SC714104 - Supplies and Materials - Copier Supplies                                            | 714104:Supplies and Materials - Copier Supplies                     |
| SC714110                          | SC714110 - Supplies and Materials - Postage / Mailing Services                                 | 714110:Supplies and Materials - Postage                             |
| SC714111                          | SC714111 - Supplies and Materials Expense - Shipping / Handling / Freight                      | 714111:Supplies & Materials Expense - Shipping / Handling / Freight |
| SC714112                          | SC714112 - Supplies and Materials Expense - Licenses (Non-Software)                            | 714112:Supplies & Materials Expense - Licenses (Non-Software)       |
| SC714113                          | SC714113 - Supplies and Materials Expense - Books / E-Books                                    | 714113:Supplies & Materials Expense - Books / E-Books               |
| SC714114                          | SC714114 - Supplies and Materials Expense - IT Related                                         | 714114:Supplies & Materials Expense - IT Related                    |
| SC714115                          | SC714115 - Supplies and Materials Expense - Hazardous Material                                 | 714115:Supplies & Materials Expense - Hazardous Material            |
| SC714116                          | SC714116 - Supplies and Materials - Demurrage On Gas Cylinders                                 | 714115:Supplies & Materials Expense - Hazardous Material            |
| SC714117 🇮                        | SC714117 - Supplies and Materials - Medical Supplies (Pharmacy Only)                           | 714100:Supplies and Materials                                       |
| SC714118 🗰                        | SC714118 - Supplies and Materials (Facilities Use Only)                                        | 714100:Supplies and Materials                                       |
| SC714119 🗰                        | SC714119 - Supplies and Materials - BuzzCard Production Supply Cost (BuzzCard Center Use ONLY) | 714100:Supplies and Materials                                       |

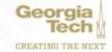

### **FDM - Changing Driver Worktags on Transactions**

|            |                |      |                                                          |                                                                                                    |                      | · · ·                                                                                                    |
|------------|----------------|------|----------------------------------------------------------|----------------------------------------------------------------------------------------------------|----------------------|----------------------------------------------------------------------------------------------------|
|            |                |      | Proposed Adjustment W                                    | rktagn                                                                                                    |                      |                                                                                                    |
| Project    | Gue            | Gre  | Designatori                                              | OTHI Charge Code                                                                                                    | Custodial Critity    | *Additional Workings                                                                                                    |
| Original D | Driver Worktag |      | GROSONIBALCON-<br>Office 01 the<br>Centroller            |                                                                                                    |                      | Avergreet Lee     Walas Inf 10     Burget Refuence     Tro20     Greet Christian     Burget Refuence     Tro20     Greet Christ     Becausey     Deet Center     Office Of the     Office Of the     Office Of the     Genetrative     Function Phillips                                                                                                    |
| varda      |                |      |                                                          |                                                                                                    |                      | Mone (2)                                                                                                    |
|            |                |      | Proposed Adjustment Wor                                  | Itago                                                                                                    |                      |                                                                                                    |
| Project    | Grant          | 6m   | Desitynamid                                              | 0.110 Charge Code                                                                                                    | Custodial Critity    | *Additional Worktage                                                                                                    |
|            | (              | =) [ | - (                                                      | Removed Dr                                                                                                    | iver                 | C Assegness Lee     Witten - Witten     Witten - Witten     Profit     Budget Reference     Profit     Class CL11300     Indirect Coat                                                                                                    |
|            |                |      |                                                          | Rel                                                                                                    | ated Worktags Remai  | Recency  Recency  Consolit Con- Consolit Con- Consolit Recent  Recence  Recence  Recence  Recence  Accence (2)                                                                                                    |
| rnetta     |                |      |                                                          |                                                                                                    |                      |                                                                                                    |
|            |                |      |                                                          |                                                                                                    |                      |                                                                                                    |
|            |                |      | Bennet 1 former We                                       |                                                                                                    |                      | Ψ.                                                                                                    |
| Project    | Grant          | Gin  | Designated                                               | GTTRI Charge Code                                                                                                    | Custodiel Entity     | *AshtiSonal Worktage                                                                                                    |
|            | -              | L    | I DED0005907<br>1899-200; General<br>Institutional 11357 | New Driver                                                                                                    | New Related Worktage | Account of the second of the second of |
|            | Project        |      |                                                          | Project       Gase       GB       Designated         Original Driver Worktag       Image: Conversion of the Conversion of the Conversio | rents                | Pagest     Date     DB     Dateparted     OTEl Daray-Cole     Controlet Data       Original Driver Worktag     Image: Cole     Image: Cole     Image: Cole     Image: Cole                                                                                                    |

### **FDM - Changing Related Worktags on Transactions**

# PLEASE DON'T DO IT!!!

Cost Center, Fund, Function and Class!! Worktags must match setup in the FDM (source) This causes reporting issues Some transactions can be difficult to correct This was not allowed in PeopleSoft This will not be allowed with OneUSG implementation Financial Accounting team working with units to clean this up!

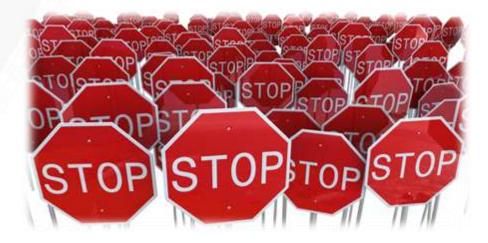

### **FDM - Changing Related Worktags on Transactions**

#### GR100006549 - Voit, Eberhard O NEXT GEN SOCIAL SCIENCE

| Joannal Number  | Accounting<br>Bote | Source                                   | Ledger Account                                      | Debit<br>Amount | Credit | Cost Center                                                                          |
|-----------------|--------------------|------------------------------------------|-----------------------------------------------------|-----------------|--------|--------------------------------------------------------------------------------------|
| 2               | 7/26/2019          | Facilities and<br>Administration Expense | 951100 Allocated Overhead<br>- Sponsored Agreements | 356.90          | 0.05   | CC000394 EME -<br>Biomedical Engineering                                             |
| SP0_20190729_01 | 7/26/2019          | SPD - SPD Redistributions                | 598102 Fange Benefits Flat<br>Rate 2                | 574.20          | 0.00   | CC000394 EME -<br>Biomedical Engineering                                             |
|                 | 7/31/2019          | Facilities and<br>Administration Expense | 951100 Allocated Overhead<br>- Sponsored Agreements | 0.00            | 51.61  | CC000394 BME -<br>Biomedical Engineering                                             |
|                 | 7/31/2019          | Facilities and<br>Administration Expense | 551102 Allocated Overhead<br>- Sponsored Agreements | 1,167.51        | 0.00   | CC000394 BME -<br>Biomedical Engineering                                             |
|                 | 7/31/2019          | Facilities and<br>Administration Expense | 951100 Allocated Overhead<br>- Sponsored Agreements | 0.00            | 356.00 | CC000394 BME -<br>Biomedical Engineering                                             |
| JE-0010010115   | 7/31/2019          | GTI - GTHI                               | 598102 Fringe Benefits Flat<br>Rato 2               | 0.00            | 574,20 | CC000394 EME -<br>Biomedical Engineering                                             |
| PAY_20190729_01 | 7/31/2019          | PAY - Payroll Transactions               | 511100 Saluries - Regular<br>Faculty                | 1,883.08        | 0.05   | CC008394 BME -<br>Biomedical Engineering                                             |
| PAY_20190729_01 | 7/31/2019          | PAY - Paymil Transactions                | 511100 Salaries - Regular<br>Faculty                | 0.00            | 83.08  | CC000394 BME -<br>Bornedical Engineering                                             |
|                 |                    | Facilities and<br>Administration Expense | 961100 Allocated Overhead<br>- Sponsored Agreements | 356.00          | 0.00   | CC000096 EBB/BME -<br>Engineered Biosystems<br>Building - Biomedical<br>Engineering  |
| SPO_20190824_02 | 8/26/2019          | SPD - SPO Redistributions                | 598102 Finge Benefits Flat<br>Rate 2                | 574.20          | 0.00   | CC008096 EBB/BNE -<br>Engineered Biosystems<br>Building - Biomedical<br>Engineering  |
|                 | 8/31/2019          | Facilities and<br>Administration Expense | 951100 Allocated Overhead<br>- Sponsored Agreements | 1,116.00        | 0.00   | CC000096 EBB/BME -<br>Engineered Biosystems<br>Building - Biometical<br>Engineering  |
|                 | 8/31/2019          | Facilities and<br>Administration Expense | 551100 Allocated Overhead<br>- Sponsored Agreements | 0.00            | 356.00 | CC000096 EBB/BME -<br>Engineered Biosystems<br>Building - Biomutical<br>Engineering  |
| .iE-8000000578  | 8/31/2019          | GTI - GTRI                               | 598102:Forge Benefits Flat<br>Rate 2                | 0.00            | 574.20 | CC000096 EBB/ENE -<br>Engineered Biosystems<br>Building - Biomedical<br>Engineering  |
| PAY_20190826_01 | 8/31/2019          | PAY - Payroli Transactions               | 511100 Salaries - Regular<br>Faculty                | 1,800.00        | 0.00   | CC000096 EBB/BME -<br>Engineered Biosystems<br>Building - Biomethical<br>Engineering |

Cost Center CC000394

Cost Center CC000096

#### GR10006549 Voit, Eberhard O NEXT GEN SOCIAL SCIENCE

| Defails Raised Worktage Roles |                       |                      |                                                                              |
|-------------------------------|-----------------------|----------------------|------------------------------------------------------------------------------|
| Related Worktags              |                       |                      |                                                                              |
| Working Type                  | Additioned Websitings | Default Requirest    | Detault Working                                                              |
| Goat Center                   |                       | Cost Center CC000096 | CC000004 EBUILINE - Engineering Biseyemme Building - Dismontical Engineering |
| Fund                          |                       | Yes                  | FD21021 Reservant - Georgia Tech Research Institute (GTRI)                   |
| Vaccina                       |                       | Nes                  | Phil2200 memory - Research Content                                           |
| Otasa                         |                       | Yes                  | CL61000 Spinocras Operations - Federal Government                            |
| Budget Balarence              |                       | Mes                  | F928                                                                         |

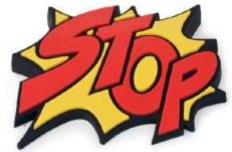

# • DO NOT CREATE NEW ONES!!

Current Budget Structures

**FDM - Budget Structures** 

- Gift
- Carryforward
- oneBudget
- Facilities Capital Projects
- Sponsored Budget Authority

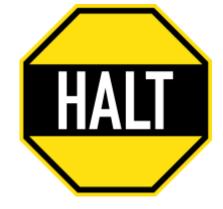

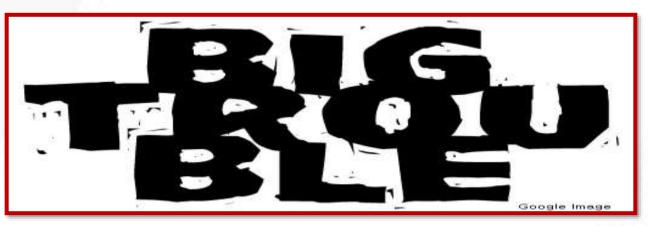

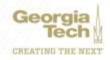

# **Financial Accounting - Reports**

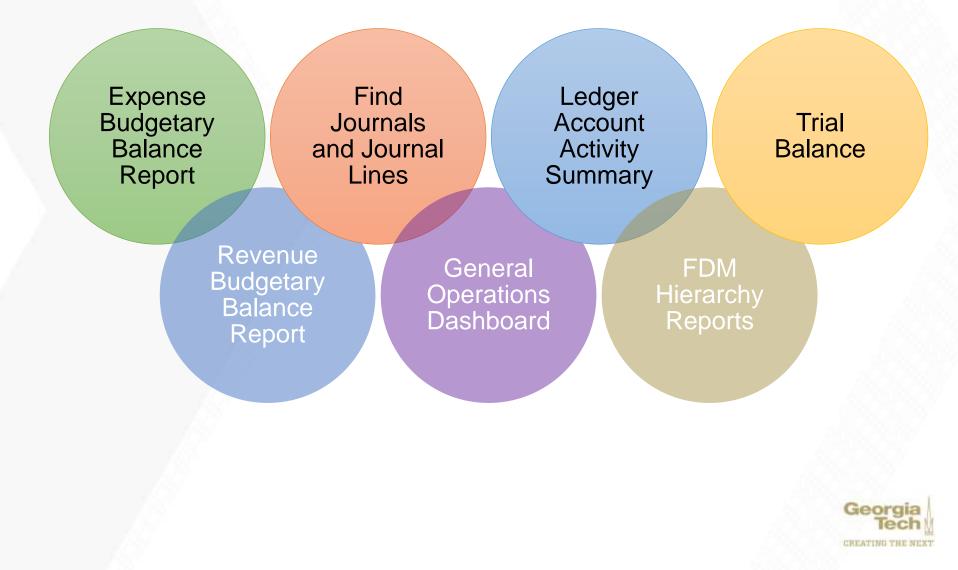

# FA Reports – Gen Ops Dashboard

#### **General Operations Dashboard**

Destinguist of operational lutations by youthing and harding source for a selected cost center to card center haranchy. Distinct reports show belances and budgetary impact with and without firings. This dualiboard contains three reports All card (op themes - Things included)

This report puls at General Operations despirated worklags that are assigned to the following funds: FD10000 Date Appropriations, FD10000 Turner, FD10000 Turner, FD10000 Turner, FD10000 Tech Fac. Filege separations worklags that are assigned to the following funds: FD10000 Date Appropriations, FD10000 Turner, FD10000 Tech Fac. Filege separations worklags that are assigned to the following funds: FD10000 Date Appropriations, FD10000 Turner, FD10000 Tech Fac. Filege separations in also included.

#### Institute Funded Gen Ops Drivers - Fringe Excluded

This report puts only the General Operation designated waktags that have by the lastitude. These designated waktags are resigned the following class codes: CL11000 Date Appropriations, CL11000 Date Devela, CL11000 Date Appropriations, CL11000 Date Devela, CL11000 Date Devela, CL11000 Date Devela, CL11000 Date Appropriations, CL11000 Date Devela, CL11000 Date Devela, CL11000 Date Devel

#### Unit Fursted Gee Ops Drivers - Fringe Included

This report pulse only the General Operational designated workstage that have from borefax funded by the individual Unit. These designated workstage are assigned the following class codes: 0,11006 General Operation - No Finge, 0,11005 Other General - No Finge, 0,11005 Unit of the Individual Unit. These designated workstage are assigned the following class codes: 0,11006 General Operation - No Finge, 0,11005 Other General - No Finge, 0,11005 Other General - No Finge, 0,11005 Oth

NOTE: Debloard inports only display the first hardest liver and no totals will appear if that innit is exceeded. However, the full inport with totals can be run in the provided line.

| Organization Cost Certor Herarchy.    | Curruny COSOI Seage | institute of Technology (g | wäpet Structure - sciellustpr | Thoracture More (4) |              |              |                 |                                                    |
|---------------------------------------|---------------------|----------------------------|-------------------------------|---------------------|--------------|--------------|-----------------|----------------------------------------------------|
| All Gen Ops Drivers - Fringe Included |                     |                            |                               |                     |              |              | 0               | Links to Reports                                   |
| Designated                            | Organal Durdget     | Anundments                 | Current Budget                | Constituents        | Obligations  | Actuals      | Balance         | All Dem Oper Drivers - Friege Included - Off       |
| lieunoo                               |                     |                            |                               | 0.08                | 776,822.93   | 725,500.07   | 8281,521.53     | Inattute Funded Geo Ops Drivers - Fringe Excluded  |
| 060330                                |                     |                            |                               | 0.00                | 78,470.60    | 23,481.01    | 8233,005.98     | Unit Funded Gen Ops Drivers - Fringe Included - GR |
| 069930                                | //                  |                            |                               | 1,540,60            | 142,488.61   | 85,492.98    | (83,937.91)     |                                                    |
| 969900                                |                     | T                          |                               | 0.00                | 401,454.88   | 181,823.34   | 810,194 19      |                                                    |
| 123300                                |                     |                            |                               | 74,189.93           | 1.875,881.81 | 633,182.50   | 8174,737.82     |                                                    |
| 60000                                 |                     |                            |                               | 1404.05             | 1297,885.94  | 465,529.38   | 8791,003.58     |                                                    |
| 69000                                 | nothing to see here |                            |                               | 6315.51             | 1216,712.01  | 435,824,50   | 8397,376.04     |                                                    |
| 60000                                 |                     |                            |                               | 0.00                | 0.00         | 0.60         | \$50,000.Dft    |                                                    |
| 60000                                 | see here            |                            |                               | 0.081               | 0.00         | 0.00         | \$35,000.00     |                                                    |
| 0000                                  |                     |                            |                               | 6.00                | 1,830.00     | 27,754.94    | 517,465.36      |                                                    |
| EXDAN                                 |                     |                            |                               | 0.00                | 308,898,94   | 90,947.39    | 822,046,25      |                                                    |
| 0000                                  |                     |                            |                               | 22,528.08           | 3,084,343.46 | 1,337,918-47 | 013,644.75      |                                                    |
| 69000                                 | and a               |                            |                               | 11,409,00           | 2,726,898.00 | 3,307,568.68 | (31.345,403.11) |                                                    |
| eanka                                 |                     |                            |                               | 0.00                | 820.50       | 1.044,935.00 | (38,707.00)     |                                                    |
| 0000                                  |                     |                            |                               | 10,163.53           | 1,804,883.74 | R38,132.96   | 12254,422.221   |                                                    |
| 00000                                 |                     |                            |                               | 6,752.00            | 1.252.546.41 | 416,742.58   | \$13,403,89     |                                                    |

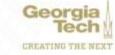

## FA Reports - WHERE IS...

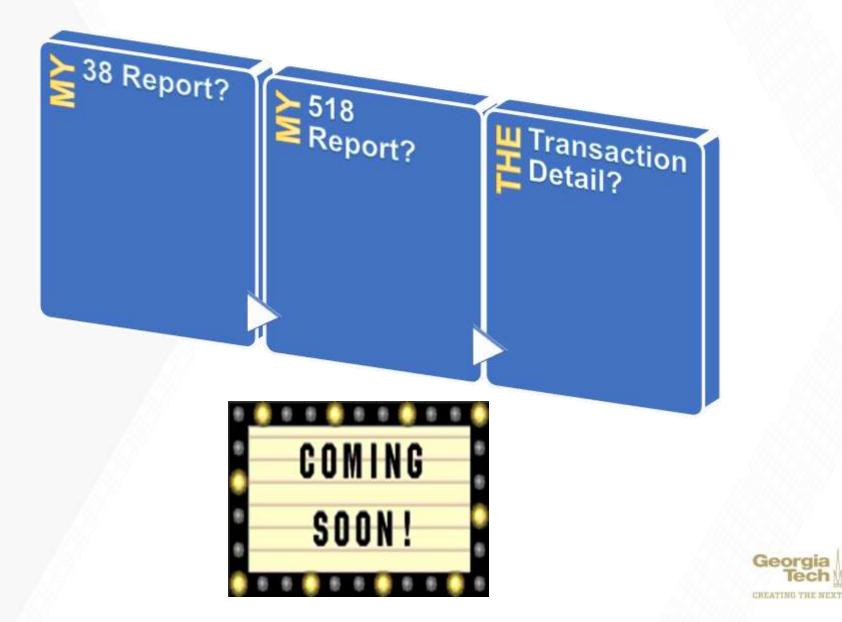

# Security

### **WORKDAY**

- Request via ServiceNow
- Streamlined Role Request Form in design
- Ongoing Quarterly Review of roles
- Review of roles and system access has begun

### **PEOPLESOFT**

- Request via ServiceNow
- Access to historical data via reports and queries

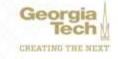

### **Workday Journals Update**

### **Charlie Evans** Application Support Analyst Lead

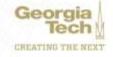

# **Workday Wins for Journals**

- Error prevention via <u>custom validations</u>
- Online Journals/Adjustments (no paper)
- Supporting documentation <u>attached</u> in Workday
- Transactions post to the ledger upon approval
- JE's and adjustments <u>require</u> at least one <u>approval</u>
- <u>Audit trails</u> for journals and changes

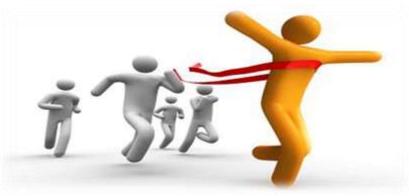

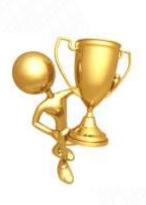

## **Journal Dates**

### Accounting Date

- Date transaction is recorded on the ledger
- Should always be current date...unless
  - Month-End or Year-End Transaction Limited group!

### Budget Date

- New Accounting Journal
  - Leave as <u>current date</u>
- Adjustment Journal
  - Operational Adjustment Change to orig
  - Accounting Adjustment Change to origin

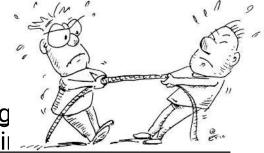

 FY19 and Earlier PY Accounting Adjustments (Cost Transfers) on a Grant must be routed to Grants & Contracts Accounting for approval and entry

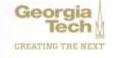

### **Tips & Tricks – Resubmitting a Journal**

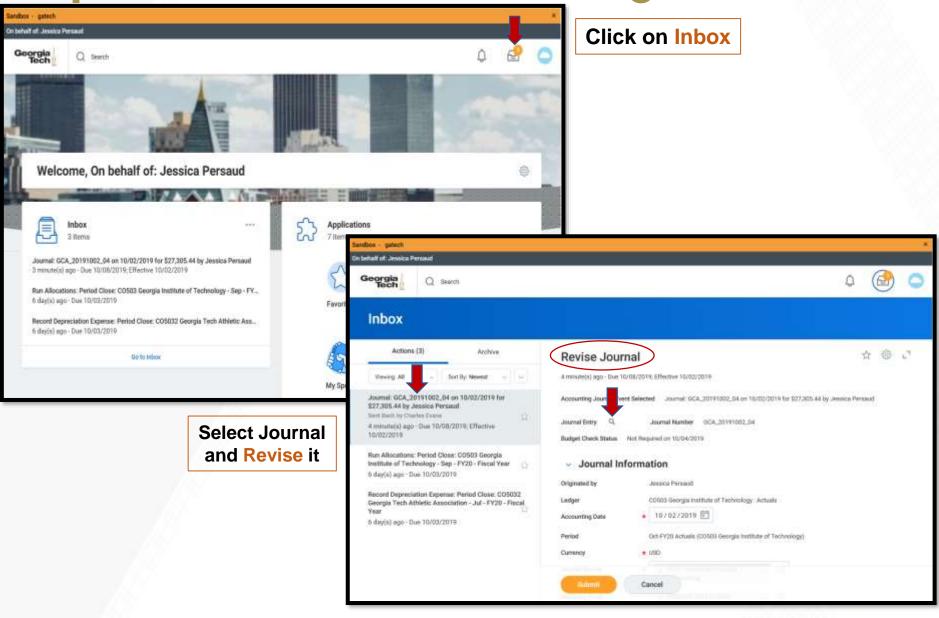

## **Tips & Tricks – Resubmitting a Journal**

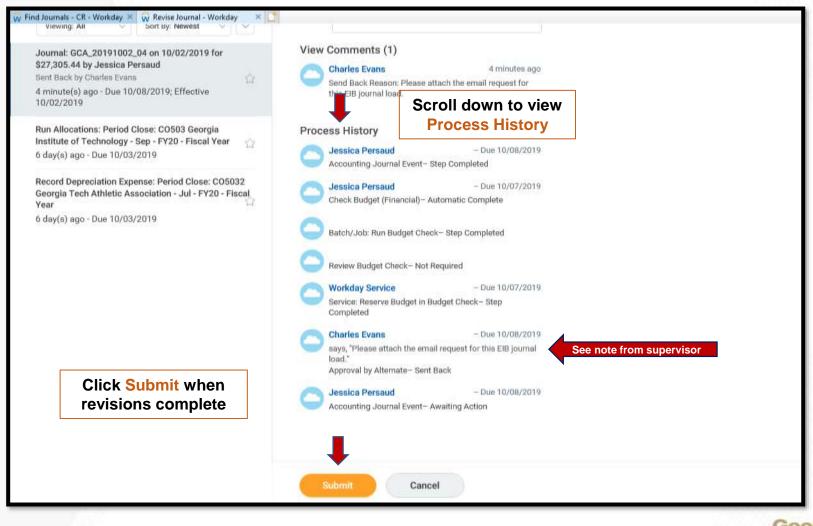

### **Tips & Tricks – View Process History**

| ios - gate | a               |                               |                                          |          |                                    |                                                    | × •                                                                            | Journal Numbe                                     | r – GCA_2019 <sup>,</sup>               | 1002_01     |
|------------|-----------------|-------------------------------|------------------------------------------|----------|------------------------------------|----------------------------------------------------|--------------------------------------------------------------------------------|---------------------------------------------------|-----------------------------------------|-------------|
|            | nd Journa       | ls - CR                       | (Actions)                                |          |                                    |                                                    |                                                                                |                                                   |                                         |             |
| s dens     | Calls .         |                               |                                          |          |                                    |                                                    | E ∓ nha ⊡ ⊷"                                                                   |                                                   |                                         |             |
| Journal    | Journal Number  | Journal<br>Sequence<br>Number | Company                                  | Status   | Accounting Journal Eve<br>Progress | ent in Accounting<br>Date                          | Leet Updated Total Ledge Total Ledge<br>Moment Debits Dedit                    | V                                                 | iew Journal In                          | fo          |
| Ļ          | 0CA_20191002_01 |                               | COSO3 Georgia Institute of<br>Technology | Bearved  | Accounting Journal                 | Santhor — gwinth<br>De behalf of Jessica Pe        |                                                                                |                                                   |                                         |             |
| ٩          | 6CA_30191007_02 |                               | CO303 Georgia Institute of<br>Technology | Reserved | Accounting Journal                 | Georgia                                            | Q search                                                                       |                                                   |                                         | ۵ 🛃 (       |
| Q          | 0CA_22191002_03 |                               | CO503 Georgia militiute of<br>Technology | Reserved | Accounting Journal                 | View Jo                                            | urnal                                                                          |                                                   |                                         |             |
| α,         | 8CA_20191002.04 |                               | CO503 Georgia multitute of<br>Technology | Reserved | Accounting Journal                 |                                                    |                                                                                |                                                   |                                         |             |
| ο,         |                 |                               | COSI2 Georgia Institute of<br>Technology | Reserved |                                    | Journal Q<br>Budget Check Star                     | Journal Number (ICA_20191002_02 Statue Here<br>tue. Not Required on 10/04/2019 | rved. Event in Progress Accounting Jo             | The state                               |             |
| q          |                 |                               | COSD3 Georgia institute of<br>Technology | Reserved |                                    | <ul> <li>Journal</li> <li>Originated by</li> </ul> | I Entry Information                                                            | <ul> <li>Journal Entry D</li> <li>Mens</li> </ul> | etails<br>AUG 2018 DIRECT (UTRC EXPENSE |             |
|            |                 |                               | 1916                                     |          |                                    | Accounting Date<br>Currency                        | 10/02/2018                                                                     | External Reference ID<br>Adjustment Jaurnal       | AUG 2019 DRECT UTRO EXPENSE             |             |
|            |                 |                               |                                          |          |                                    | Period                                             | Det FY29 Actuals (COS03 Georgia militute of Textinology)                       | Create Revortal                                   | 140                                     |             |
|            |                 |                               |                                          |          |                                    | Ledger                                             | (2090) Georgia institute of Technology : Actuals                               | Balanced                                          | Vee                                     |             |
|            |                 |                               |                                          |          |                                    | Journal Source                                     | BDA - Onante & Contract Accounting                                             | Total As-Entered Ledger Debits                    | 4,063.71                                |             |
|            |                 |                               |                                          |          |                                    | Balancing Fund<br>Book Code                        | FD00000 INTERFOND CLEARING                                                     | Total An Entered Ledger Crodits                   | 4,063.71                                |             |
|            |                 |                               |                                          |          |                                    | - As Ente                                          | ered                                                                           |                                                   |                                         |             |
|            |                 |                               |                                          |          |                                    | Journal Entry Lin                                  |                                                                                |                                                   |                                         | E ∓ dk E ⊾' |

## **Tips and Tricks – View Process History**

Journal Number – GCA\_20191002\_01

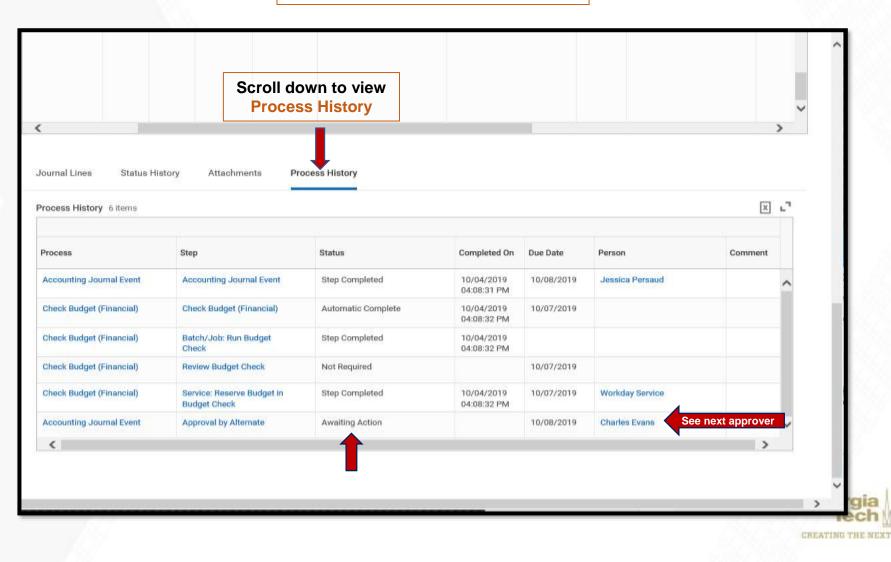

## **Tips and Tricks – View Journal Errors**

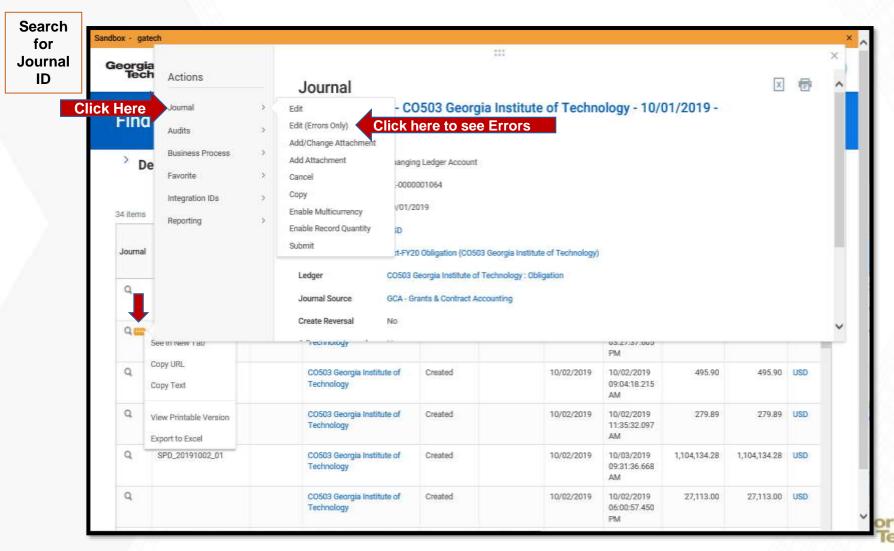

CREATING THE NEXT

## **Tips and Tricks – View Journal Errors**

| Tech               | Q                                                 | Search                  |                |                                                     | ()<br>()              | Error-             | Non.4                          | 40 (           |              |             |                | ¢   | 2 ( |
|--------------------|---------------------------------------------------|-------------------------|----------------|-----------------------------------------------------|-----------------------|--------------------|--------------------------------|----------------|--------------|-------------|----------------|-----|-----|
| Edit Jou           | ırna                                              | (Errors O               | nly)           |                                                     |                       |                    |                                |                |              |             |                |     |     |
| ournal Entry       | q                                                 | Journal Number          | 5PD_28111002_0 | 'n                                                  |                       |                    |                                |                |              |             |                |     |     |
| - Journa           | l Info                                            | rmation                 |                |                                                     |                       |                    | <ul> <li>Journal De</li> </ul> | tails          |              |             |                |     |     |
| Iniginated by      |                                                   | 07,00Linum(J            | PD             |                                                     |                       |                    | Meno                           |                | MPDRODUCT    |             |                |     |     |
| edger              | C00503 Georgia Institute of Testwolegy : Actualia |                         |                |                                                     | Esternal Reference ID |                    |                                |                |              |             |                |     |     |
| Accounting Date    | eting Date . 10 / 02 / 2019 🖻                     |                         |                |                                                     |                       | Adjustment Journal |                                |                |              |             |                |     |     |
| hote               |                                                   |                         |                |                                                     |                       |                    | Crisuite Revenuel              |                |              |             |                |     |     |
| Summercy           |                                                   |                         |                |                                                     |                       | Noversal Date      |                                |                |              |             |                |     |     |
| ounal Source       |                                                   |                         |                |                                                     | Include Tax Lines     |                    |                                |                |              |             |                |     |     |
| leancing Fund      |                                                   | K FD00000 I<br>CLEARING | NTERFUND       | 1                                                   |                       |                    | Control Total Amount           |                | 1,104,334,28 |             |                |     |     |
| optional Balancing | g Werkta;                                         | pa                      |                | -                                                   |                       |                    | Total As-Entered Transa        | ection Debits  | 1,104,154,28 |             |                |     |     |
| look Code          |                                                   |                         |                | -                                                   |                       |                    | Total An-Entered Transa        | ection Credite | 1,104,134,28 |             |                |     |     |
|                    |                                                   |                         |                |                                                     |                       |                    |                                |                |              |             |                |     |     |
| Journal Entry      | Lines                                             | Attactments             | Only           | displays lines in                                   | Error                 |                    |                                |                |              |             |                |     |     |
| Journal Entry      | Lines 7                                           | here                    |                |                                                     |                       |                    |                                |                |              |             |                | . 7 | 10  |
| $\oplus$           | Online                                            | *Company                |                | Ledger Account                                      | Debit Amount          | Credit<br>Amount   | Merrei                         | External Parls | mma të       | Budget Date | Spend Category |     | Nev |
| •                  | ٠                                                 |                         | 0 - E          | × 118500 Cash In<br>Bank Payroll<br>Demand Deposits | 0.00                  | 8,932,70           | 10204                          |                |              | 10/02/2079  |                | 18  | -   |
| Salaret            |                                                   | Save for Later          | Cancel         |                                                     |                       |                    |                                |                |              |             |                |     | -   |

## **Tips and Tricks – View Journal Errors**

| Image: State of the second state of the second state of                                | 2 items<br>Designated |   | GTRE Charge Code | Custodial Entity | *Additional Worklags                             | Intervorktag ATRiates Speed<br>Report                    |
|----------------------------------------------------------------------------------------------------|-----------------------|---|------------------|------------------|--------------------------------------------------|----------------------------------------------------------|
| Sperificer-<br>Federal       Sperificer-<br>Federal       Warrung: - Award Batas is Clerital Advantation Review         Coord Detter:<br>Close Operation<br>Decension<br>Hinthisinal<br>Exploration<br>Found<br>From Hint 100<br>Community<br>Bencemin       Warrung: - Award Batas is Clerital Advantation Review         Image: Provide Detter:<br>Close Operation<br>Found<br>From Hint 100<br>Community<br>Bencemin       Image: Provide Detter:<br>Close Operation<br>Found<br>From Hint 100<br>Community<br>Bencemin       Image: Provide Detter<br>Found<br>From Hint 100<br>Community<br>Bencemin         Image: Provide Detter:<br>Close Operation<br>From Hint 100<br>Community<br>Bencemin       Image: Provide Detter<br>From Hint 100<br>Community<br>Bencemin       Image: Provide Detter<br>From Hint 100<br>Community<br>Bencemin         Image: Provide Detter:<br>Close Operation<br>From Hint 100<br>Community<br>Bencemin       Image: Provide Detter<br>From Hint 100<br>Community<br>Bencemin       Image: Provide Detter<br>From Hint 100<br>Community<br>Bencemin         Image: Provide Detter:<br>From Hint 100<br>Community<br>Bencemin       Image: Provide Detter<br>From Hint 100<br>Community<br>Bencemin       Image: Provide Detter<br>From Hint 100<br>Community<br>Bencemin       Image: Provide Detter<br>From Hint 100<br>Community<br>Bencemin       Image: Provide Detter<br>From Hint 100<br>Community<br>Bencemin       Image: Provide Detter<br>From Hint 100<br>Community<br>Bencemin       Image: Provide Detter<br>From Hint 100<br>Community<br>Bencemin       Image: Provide Detter<br>From Hint 100<br>Community<br>Bencemin       Image: Provide Detter<br>From Hint 100<br>Community<br>Bencemin       Image: Provide Detter<br>From Hint 100<br>Community<br>Bencemin       Image: Provide Detter<br>From Hint 100<br>Community<br>Bencemin       Image: Provide Detter<br>From Hint 100<br>Commun       Image: Provide Detter<br>From Hint 100<br>Commun                                                                                                    |                       | = | 12               | #                | FY20<br>× Class 0.61000                          | Warring: Award<br>Blatan in Centmore                     |
| COORDINATION CONTROL OF CONTROL OF CONTROL O |                       |   |                  |                  | Operations -<br>Federal<br>Government            | Warring : - Avant Datas is Central Administration Review |
| Community<br>Bennoen<br>× Funit FC00000<br>Restricted<br>Education and<br>Command                                                                                                    |                       |   |                  |                  | CC000270 (BPA)<br>GIE - General<br>Institutional | T                                                        |
| Pestitubed:     Education and       Education and     General       Image: Education and     Image: Education and       Image: Education and     Image: Education and <tr< td=""><td></td><td></td><td></td><td></td><td>Community</td><td></td></tr<>                                                                                                    |                       |   |                  |                  | Community                                        |                                                          |
| FY20<br>FY20<br>Class Q.61000<br>Speatone -<br>Fidical                                                                                                    |                       |   |                  |                  | Restricted -<br>Education and                    |                                                          |
| Spinnsred<br>Operations -<br>Ficial                                                                                                    | =                     | = | 1                | =                |                                                  | Warshig - Award<br>Status & Certmore                     |
|                                                                                                    |                       |   |                  |                  | Sponsored<br>Operations -                        |                                                          |
| Cool Center:<br>Cool0270 III/A-<br>DE: - Devenal<br>Institutional                                                                                                    |                       |   |                  |                  | CC000270 IBPA-<br>CIE - General                  | , °                                                      |

### **Restricted Gifts Update**

### Lee Wates Associate Controller

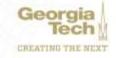

# **Restricted Gifts Update**

### GTF Restricted Gifts

- No translation between GTF Number and GT Number
- GTF Number is now the Main Gift Number
- All Restricted Gifts (GTF, GTRC)
  - Sub Gifts are either a Designated Worktag or a Grant Worktag
    - Main gift number is a related worktag
    - Cannot request a Designated without a main gift
  - GTF Gift set-up in Budgets Transitioning to Controller's Office
  - GTRC Gift set-up in Grants & Contracts Acctg
  - GTARC Gift set-up in GTRI

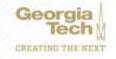

## **Transferring Gift Budgets**

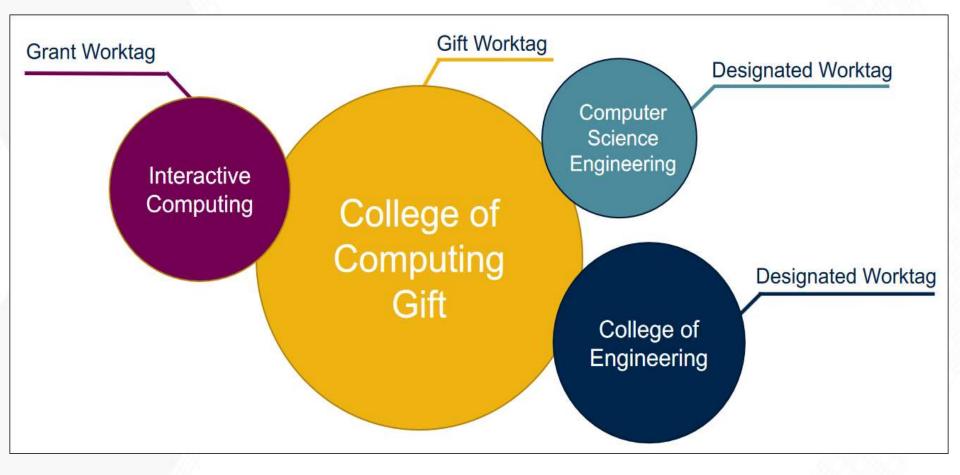

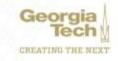

## **View Gift Budget via EBBR**

#### Expense Budgetary Balance Report - GTCR

#### Instructions - Always use default option "Report By Accounting Date Using Plan Structure" in the Ad

| Company            | • | × CO503 Beorgia Institute of -<br>Technology            | 1    |
|--------------------|---|---------------------------------------------------------|------|
| Organization       | • | × Cost Center: CC000211 CON<br>Office Of the Controller | i    |
| Period             | • | × FV20-Oct                                              | im ( |
| Time Period        | • | × Current Period VTD -                                  | 199  |
| Budget Structure   | * | × Gift Budget litructure —                              | 100  |
| Builget Name       | 1 |                                                         | 188  |
| Book               |   | × Common —                                              | 1    |
| Warktege           |   | × Out: 01F766000001 -<br>Controllers Ott General        | I    |
| Additional Options | đ | K Include Reserved Journals                             | 道    |
|                    |   | × Report by Accounting Date using<br>Plan Structure     |      |

#### GTF766000001 - Controller's Off-General

#### Expense Budgetary Balance Report - GTCR (1999)

| *                                   |                 |          |                 |            |            |         |             |        |             |
|-------------------------------------|-----------------|----------|-----------------|------------|------------|---------|-------------|--------|-------------|
| Ledge Access Group                  | Drainel Barlant | Annieute | Garrent Barlant | Constitute | Oblastives | Actuals | Raiseer     |        | eiffensing. |
| Tatal Pressul Second                | 100             | 0.08     | 1.00            | 0.00       | 0.00       | 0.00    | 0.00        |        | 0.52        |
| Tatal Treat                         | 8.06            | 0.08     | 10              | 0.08       | 6.00       | 6.00    | 1.00        | 1110   | 0.00        |
| Table Operating Engines & Engineere | 8.06            | 0.01     | tu.             | 0.00       | 0.00       | 201.13  | * (1913)    | 1111   | 0.02        |
| Thise Canading Expenses             | 8.00            | 0.00     | (848)           | 0.06       | 0.00       | 200.10  | A (0.51.10) | (IIII) | 0.00        |
| Tural Engine During                 | 0.000           | N 6.06   | 1.00            | 0.04       | 0.00       | 0.00    | 1.00        | lind   | 0.0         |
| Time Differ Menn                    | 8.0             | 881.73   | \$21.72         | 0.00       | 1.10       | 6.00    | \$421.75    |        | 1813        |
| Manu                                | 8.00            | 801.13   | 10.00           | 0.00       | 0.00       | 0.00    | 1000.79     |        | 10.0        |
| GTT/GTHC                            | 8.00            | 631.73   | 611.78          | 0.06       | 0.00       | 0.00    | 3829.73     |        | 100.8       |

0.0

### **View Gift Budget**

#### GTF766000001 – Controller's Off-General

| 2                 |                              |                                          |                                                                                                    | ***                                 |     |              |                    |            |           |
|-------------------|------------------------------|------------------------------------------|----------------------------------------------------------------------------------------------------|-------------------------------------|-----|--------------|--------------------|------------|-----------|
| Criteria View by: | Select a Field               | * and then by: Select a F                | ield                                                                                                    | Refresh                             |     |              |                    |            |           |
| litems            |                              |                                          |                                                                                                    |                                     |     |              |                    |            | 1         |
| Budget            | Budget Period                | Ledger Account                           | Worktags                                                                                                    | Ledger/Budget<br>Debit minus Credit |     | Book<br>Code | Amendment Type     | Entry Type | Plan Type |
| q                 | FY20 Year (FY20 GF &<br>GTF) | 952400:GTRC / GTF Direct<br>Expenditures | Cost Center: CC000311 CDN -<br>Office Of the Controller<br>Fund: FD20200 Restricted -<br>Foundation<br>Gift: GTF766000001 Controllers<br>Off- General | \$631.73                            |     |              |                    | Amendment  | Financial |
| ۹                 | FY20 Year (FY20 GF & GTF)    | 952400:GTRC / GTF Direct<br>Expenditures | Cost Center: CC000311 CDN -<br>Office Of the Controller<br>Fund: FD20200 Restricted -<br>Foundation<br>Gift: GTF766000001 Controllers<br>Off-General  | \$200.06                            | USD |              | Budgetary Increase | Amendment  | Financial |

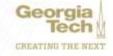

### **View Gift Budget**

#### GTF766000001 – Controller's Off-General

|                                                                                                    | udget                                                                             |                                                                |                                    |                                | ۵                                                                                                    |
|----------------------------------------------------------------------------------------------------|-----------------------------------------------------------------------------------|----------------------------------------------------------------|------------------------------------|--------------------------------|----------------------------------------------------------------------------------------------------|
| Company                                                                                                    | 00503 Georgia Institute of Techno                                                 | itogr                                                          |                                    |                                |                                                                                                    |
| adget Structure                                                                                            | Gift Budget Structure                                                             |                                                                |                                    |                                |                                                                                                    |
| udget Name                                                                                                 | F120 OF & 01F                                                                     |                                                                |                                    |                                |                                                                                                    |
| er PY20-Fiscal Year                                                                                        |                                                                                   |                                                                |                                    |                                |                                                                                                    |
| elault Entry Type                                                                                          | Amendment                                                                         |                                                                |                                    |                                |                                                                                                    |
|                                                                                                    | FY20 Year (FY20 GF & GTF)                                                         |                                                                |                                    |                                |                                                                                                    |
| eriod                                                                                                    | the second second                                                                 |                                                                |                                    |                                |                                                                                                    |
| Period<br>Argunizing Dimension                                                                             | BTF76600001 Controllers Off-Ge                                                    | meni                                                           |                                    |                                |                                                                                                    |
|                                                                                                    |                                                                                   | nersi                                                          |                                    |                                |                                                                                                    |
| nganizing Denemian<br>selget Status                                                                        | BTF76600001 Controllers Off- Ge                                                   | nersi                                                          |                                    |                                |                                                                                                    |
| nganizing Dimension                                                                                        | GTF76600001 Controllers Off-Ge<br>Available<br>USD                                | ttersi                                                         |                                    |                                | 1 平晶 日                                                                                                    |
| nganizing Dimension<br>udget Status<br>nanalation Commey                                                   | GTF76600001 Controllers Off-Ge<br>Available<br>USD                                | Worklags                                                       | Translated Debit Arrount           | Translated Gredit Amount Merro | 团 〒 山 団<br>Arresinent                                                                                           |
| hganizing Dimension<br>selget Status<br>nanulation Commey<br>tedget Lines -2 term                          | GTF76600001 Controllers Off-Ge<br>Available<br>USD                                |                                                                | Translated Debit Arrount<br>306.00 | Translated Credit Amount Memo  | Contraction of the second second second second second second second second second second second second second s |
| nganizing Dimensian<br>adget Status<br>nanulation Currency<br>Ludget Lines - 2 Jonn<br>Ledger Account/Surr | GTF76600001 Controllers Off-Ge<br>Available<br>USD<br>many<br>Direct Expenditures | Workings<br>Coat Denter: CD300331 CON-Office Of the Controller |                                    |                                | Annendment<br>Budget Anvendment FY2D- Gift Budget Structure on                                                  |

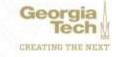

# **Moving Budget from Main to Designated**

#### Create Budget Amendment for Organization

#### Create Budget Amendment for Organization

| rganization \star  | X GIFL GTF766000001<br>Controllers Off- General          | <b>a</b> |
|--------------------|----------------------------------------------------------|----------|
| ludget Structure * | × Gift Budget Structure 😐                                | Ξ        |
| ompany *           | $_{\rm X}$ CO503 Georgia Institute of $$-$$ — Technology | Ξ        |
|                    |                                                          |          |
| ludget Name 🔺      |                                                          | Ξ        |
|                    | ting Budget Lines                                        | =        |
| Populate Exis      | ting Budget Lines                                        | =        |

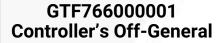

| e<br>e<br>e<br>iditional Work<br>ft: GTF766<br>f- General |              |     | OF & OTF)       |                   | Current<br>Spend |                             | ct.                      | Amount<br>Change | × CC000292 AVP<br>AVP Financial<br>Services<br>Total Budget<br>00 831 73 | Proposed<br>Remaining<br>Budget<br>\$831.73 |                                    |
|-----------------------------------------------------------|--------------|-----|-----------------|-------------------|------------------|-----------------------------|--------------------------|------------------|--------------------------------------------------------------------------|---------------------------------------------|------------------------------------|
| 00                                                        |              | B   |                 | Current<br>Budget | Current          | UTF Deas<br>Expendit        | ct<br>ures<br>Percentage | Arrount          | AVP Financial<br>Services                                                | Froposed<br>Remaining                       | - Poundation                       |
| •••                                                       | * ±          | B   |                 |                   | [#]              | UTF Drav                    | ct.                      |                  | AVP Financial                                                            | 1                                           | - Foundation                       |
| •••                                                       | * 4          | B   |                 |                   | 1#]              | UTF Drav                    | ct.                      |                  | AVP Financial                                                            |                                             |                                    |
| • •                                                       | * #          | B   |                 |                   | 1#               | UTF Drav                    | ct.                      |                  | AVP Financial                                                            |                                             |                                    |
|                                                           | **           |     |                 |                   |                  |                             |                          |                  |                                                                          |                                             |                                    |
| ۲                                                         | -            | F¥2 | 0 Year (FY2     | O GF & GTF)       |                  | 952400-GTRC<br>Expenditures | / GTF Direct             |                  | 2000311 CON - Offic<br>Introller                                         | e Of the                                    | FD20200 Restricted -<br>Foundation |
|                                                           | Order        | Pen | out             |                   |                  | Ledger Account/             | Burniney                 | Cor              | st Centler                                                               |                                             | Fund                               |
| Budget Am                                                 |              | -   | Attach          | atoem             |                  |                             |                          |                  |                                                                          |                                             |                                    |
| er changes to                                             | 100          | 8   |                 |                   |                  |                             |                          |                  |                                                                          |                                             |                                    |
| anced Aman                                                | dment.       | 1   | 1               |                   |                  |                             |                          |                  |                                                                          |                                             |                                    |
| гу Турн                                                   |              |     | mendioent       |                   |                  |                             |                          |                  |                                                                          |                                             |                                    |
| endment Typ                                               |              |     | × Transfe       | r Budget (2       |                  | 1                           |                          |                  |                                                                          |                                             |                                    |
| actipition                                                |              |     | Worve Biadiget  |                   |                  |                             |                          |                  |                                                                          |                                             |                                    |
| endment Det                                               |              |     | 10/09/20        | 19 🗐              |                  |                             |                          |                  |                                                                          |                                             |                                    |
| iget<br>anizing Dime                                      |              |     | 120 GF & GTF    |                   |                  |                             |                          |                  |                                                                          |                                             |                                    |
| lget Start Da                                             | te           | 0   | 7/01/2014       |                   |                  |                             |                          |                  |                                                                          |                                             |                                    |
| THINKY                                                    |              | Ш   | 9D7             |                   |                  |                             |                          |                  |                                                                          |                                             |                                    |
|                                                           |              | P   | 120 - Fiecel Yi | ner -             |                  |                             |                          |                  |                                                                          |                                             |                                    |
| TENCY                                                     |              | F   | 120 GF & GTF    |                   |                  |                             |                          |                  |                                                                          |                                             |                                    |
|                                                           | <del>.</del> |     | ift Budget Str  | othine            |                  |                             |                          |                  |                                                                          |                                             |                                    |
| ra                                                        |              |     |                 |                   | apoloretim       |                             |                          |                  |                                                                          |                                             |                                    |

### **Workday Tips, Tricks and Resources**

### **Nate Watkins** ERP System Analyst Lead – Academic & Research

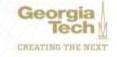

# **Workday Tips and Tricks**

### USER PREFERENCES

- Start at the cloud icon in upper right
- Preferred Search Category = All of Workday
- Notification emails
  - Approvals
  - Notifications
  - Be sure to review and change all "Parent Notification Types" if needed Alerts, Business Processes, Procurement, System, etc.

|                                         | ← My Account                        | Notification Type Approvals                                                            |      |
|-----------------------------------------|-------------------------------------|----------------------------------------------------------------------------------------|------|
|                                         | Organization ID                     | Frequency * × Immediately :=                                                           |      |
|                                         | Change Password                     |                                                                                        |      |
|                                         | Change Preferences                  | Notification Type Custom Business Process Notifications                                |      |
|                                         | Manage Password Challenge Questions | Frequency * X Daily                                                                    |      |
| Assess Disklass f Assissed              | View Signon History                 |                                                                                        | - 12 |
| Access Rights of Assignat Access Rights |                                     | Notification Type     Delegation Notifications       Frequency     *       X     Daily |      |
| Current Organizati                      |                                     |                                                                                        | - 22 |
| Current Organizati                      |                                     | Notification Type Reassign Notifications                                               | 1.1  |

# **Workday Tips and Tricks**

### FAVORITES

- Manage Favorites
- Favorite Tasks
- Favorite Reports
- Favorite Business Objects
  - Add frequently used spend categories, NIGP codes, or driver worktags
  - Makes data entry easier
  - Can favorite employees, too!

| esignated                                                                           | GTRI Cha |
|-------------------------------------------------------------------------------------|----------|
| search                                                                              |          |
| ← My Favorites                                                                      |          |
| <ul> <li>DE00002341 ERP -</li> <li>Enterprise Resource</li> <li>Planning</li> </ul> |          |
| DE00002343 ERP -<br>Finance Software &<br>Contracts                                 |          |
| DE00010546 ERP<br>HCM Backfill                                                      |          |
| DE00010505 EDD                                                                      |          |

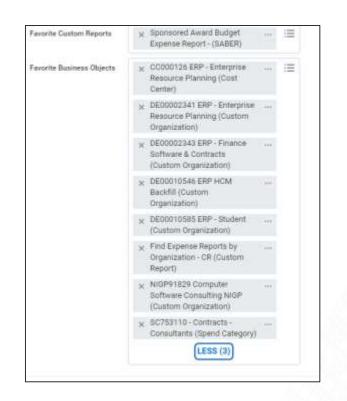

Geor

CREATING THE NEXT

# **Workday Tips and Tricks**

### DELEGATION

- My Delegations
- PCard Administrator approves all PCard Verification Delegations
  - PCCMs can only delegate PCVs to other PCCMs
- Can set up multiple types of delegations
- Always check Retain Access to Delegated Tasks

### INBOX FILTERS

- Pre-built filters for worktags
- Can use any worktag (cost center, designated, etc)
- Can filter on initiator
- More use cases under review with future knowledge article

|       | *Source External Field                                                                                         | *Relational Operator                 | Comparison Type                     | Comparison Value               |  |  |  |  |  |  |  |
|-------|----------------------------------------------------------------------------------------------------|--------------------------------------|-------------------------------------|--------------------------------|--|--|--|--|--|--|--|
|       | × CF Initiator's                                                                                               | $\times$ in the selection list $\Xi$ | X Value specified in this i≡ filter | × jblount31 / Jennifer Jarrett |  |  |  |  |  |  |  |
| actio | etion Verification Event AND CF Initiator's Workday Account in the selection list jblount31 / Jennifer Jarrett |                                      |                                     |                                |  |  |  |  |  |  |  |
|       | 10.11                                                                                                    |                                      |                                     | 1050504 764                    |  |  |  |  |  |  |  |

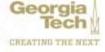

## **Other Helpful Tasks & Info**

- Manage My Saved Filters
- My Inbox and My Inbox Filters
- Manage My Procurement Favorites
- Workday Community
  - <u>https://community.workday.com</u>
  - Available to all campus users
  - ERP team responsible for managing GT's brainstorms
    - Please check with us first!

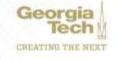

### Resources

### ServiceNow

- Known Issues
- Job Aids
- Report Enhancement Form

### Transformation Website

- Workday Reports
- Faculty Memos
- Course Catalog
  - Expenses 102 Course
  - Facilities Managed Projects
  - Updated Assets and Surplus coming soon!

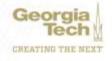

### Resources

| Type of Session                  | Day       | Date  | Time        |
|----------------------------------|-----------|-------|-------------|
| Fin Acctg for Campus Fin Mgrs    | Wednesday | 10/16 | 9am to 1pm  |
| Open Lab: Journal Entries        | Wednesday | 10/23 | 9am to Noon |
| Open Lab: Supplier Accounts (AP) | Thursday  | 10/24 | 9am to 11am |
| Open Lab: Supplier Accounts (AP) | Thursday  | 10/31 | 9am to 11am |
| Fin Acctg for Campus Fin Mgrs    | Monday    | 11/18 | 9am to 1pm  |
| Open Lab: Journal Entries        | Wednesday | 11/20 | 1pm to 3pm  |
| Fin Acctg for Campus Fin Mgrs    | Wednesday | 12/11 | 1pm to 5pm  |

**Register for Sessions:** <u>https://training.osp.gatech.edu/search\_classes.jsp?doQuery=1#list</u>

Key Word Search - Open Lab or Workday

### Workday Financials Course Catalog -

http://transformation.gatech.edu/training/workday-financials-course-catalog

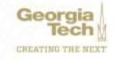

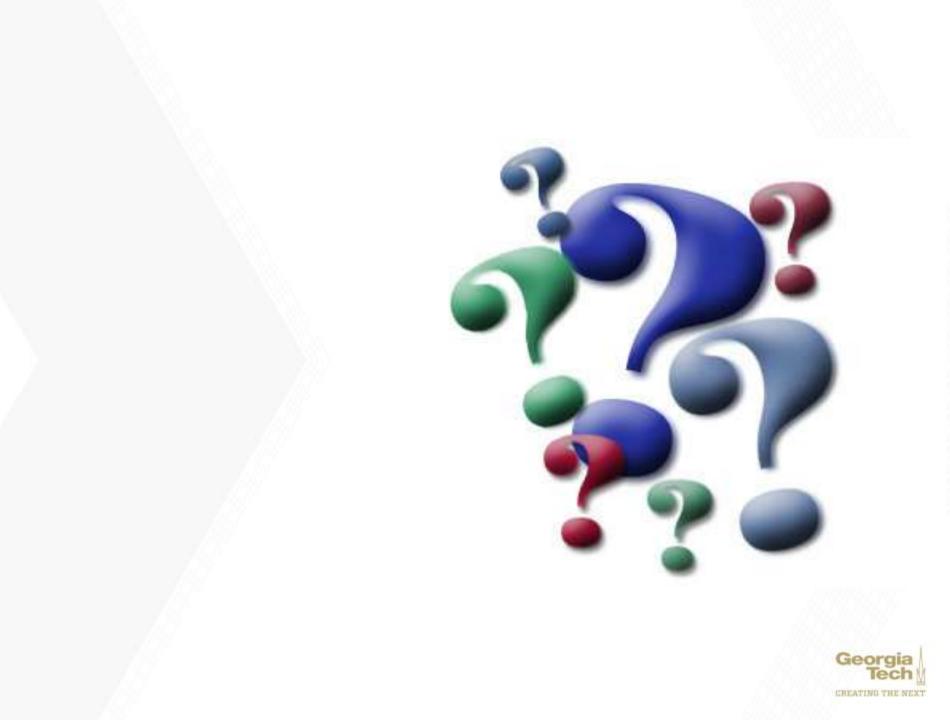